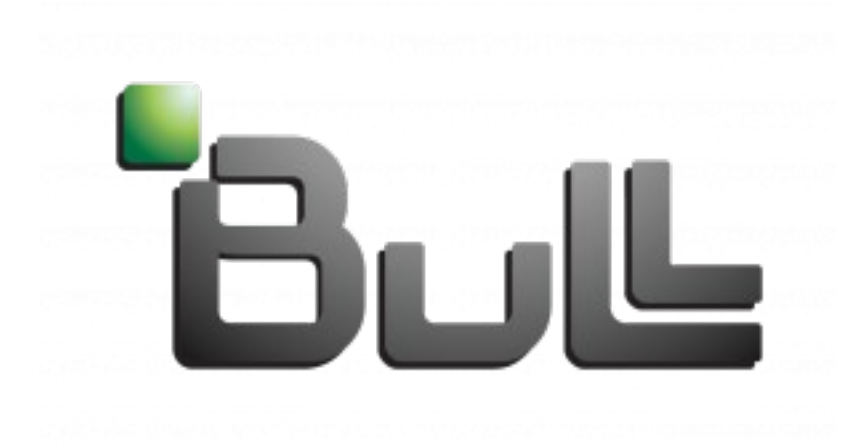

# **RAPPORT D'ACTIVITE PROFESSIONNELLE**

GUILLAUME THIEBAULT

ESAM P14B Cycle Master Pro I « Responsable en gestion »

Sous la Direction de

Mr BERTHONNEAU Charles-Antoine Responsable pédagogique

Mme VU Chantal Maître d'apprentissage

## **REMERCIEMENTS**

Je tiens tout d'abord à remercier mon tuteur Madame Chantal VU, Responsable Bull FinanService (BFS) pour m'avoir accueilli cette année pour une expérience exceptionnelle et enrichissante. Je suis ravi d'avoir pu effectuer mon apprentissage au sein de Bull qui m'a beaucoup apporté.

Je remercie ensuite l'équipe BFS, en particulier Monsieur Didier JOCHAULT pour m'avoir fait partager son expérience professionnelle, son savoir-faire, pour m'avoir consacré du temps et qui a su être présent pour répondre à toutes mes questions. Son aide et ses conseils m'ont permis d'évoluer et d'accomplir à bien les missions qui m'ont été confiées.

Mes remerciements aussi aux commerciaux du service Messieurs Bruno GAUTRON et Alain GARNOTTA qui ont su être à mon écoute et qui m'ont aidés aux moments où j'en avais besoin.

Je souhaite remercier toutes les personnes avec qui j'ai eu l'occasion de travailler, qui m'ont apporté leur joie, leur bonne humeur ainsi que leur compréhension et qui m'ont permis de m'intégrer au sein de la société.

Pour finir, je remercie l'équipe pédagogique du cycle Master pro I « Responsable en gestion », et en particulier Monsieur Charles-Antoine BERTHONNEAU, Responsable pédagogique pour son implication dans la formation et son aide tout au long de l'année. Enfin je remercie Sabrina LENOTRE pour avoir su gérer tout ce qui encadre et concerne cette formation.

## **SOMMAIRE INTRODUCTION**

Etudiant à l'ESAM en cycle Master Pro I « Responsable en gestion » pour deux ans en alternance, ma motivation première fut d'acquérir une expérience professionnelle et m'intégrer petit à petit dans le monde du travail tout en continuant mes études. Ce choix de l'alternance se trouve être dans la continuité de ma précédente formation, BTS Négociation et Relation Client que j'ai effectué en contrat de professionnalisation. Les connaissances que j'ai acquises m'ont permis de m'orienter vers le domaine de la gestion et de la finance pour la suite de mes études, qui est celui que j'affectionne le plus.

Dans cette perspective, j'ai orienté mon choix vers Bull SAS. Depuis Octobre 2009 j'occupe un poste de gestionnaire financier. Mon objectif à mon entrée en Master était de trouver un emploi qui pourrait enrichir mes connaissances et compétences dans mon domaine, qui pourrait compléter mon expérience en vue d'en faire mon métier.

Cet apprentissage est arrivé au terme de la première année, que j'ai passé au sein du service BFS chez Bull SAS aux Clayes-Sous-Bois dans les Yvelines où j'ai été formé par plusieurs collaborateurs : Chantal VU, mon maître d'apprentissage et Didier JOCHAULT, Gestionnaire financier. La finalité du poste était de traiter les fins de contrats de crédits-baux en B to B.

J'ai rencontré de grandes difficultés les premiers mois car il n'y aucune procédure mise en place concernant mes missions. Il y a eu une perte du savoir-faire car il n'y a pas eu de transmission.

J'ai donc du me pencher sur les manuels d'utilisation des logiciels, et les souvenirs de mes collaborateurs. Une fois en place, j'ai donc décidé de rédiger une procédure permettant de réaliser les missions du poste. J'ai pu comprendre ainsi l'importance du suivi des connaissance.

A travers mon rapport d'activité professionnelle je vais vous présenter dans un premier temps la structure de Bull SAS et de la cellule BFS, puis dans une deuxième partie nous comprendrons mieux la finalité de mes missions au travers d'une étude détaillée de deux missions que j'ai eu à réaliser ou entrepris. Enfin, nous verrons dans une troisième et dernière partie quelles sont les conséquences de cette année d'apprentissage sur ma vie de travailleur, d'apprenti et d'Homme.

## **PARTIE I : L'ENTREPRISE**

### I/ Identité de l'entreprise

Bull est une société Française spécialisée dans l'informatique pour professionnels. C'est le seul concepteur et constructeur informatique en Europe.

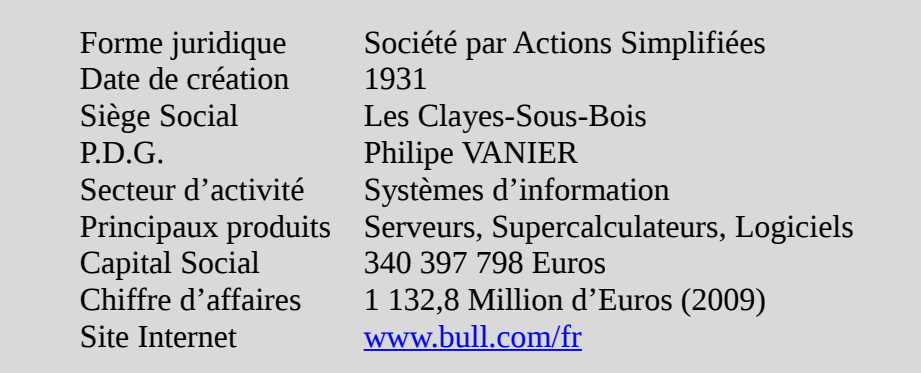

#### 1) Historique

L'histoire de Bull commence en 1921 lorsque Fredrik Rosing Bull construisit et livra sa première machine à cartes perforées à une compagnie d'assurance Norvégienne dans le but de résoudre le problème de l'automatisation du traitement des statistiques. Il en émergera alors une entreprise qui s'installera à Paris en 1931 sous le nom de « H.W.Egli Bull ». En 1933, le nom de l'entreprise est changé pour devenir « Compagnie Des Machines Bull », pour enfin devenir « Bull » en 1983.

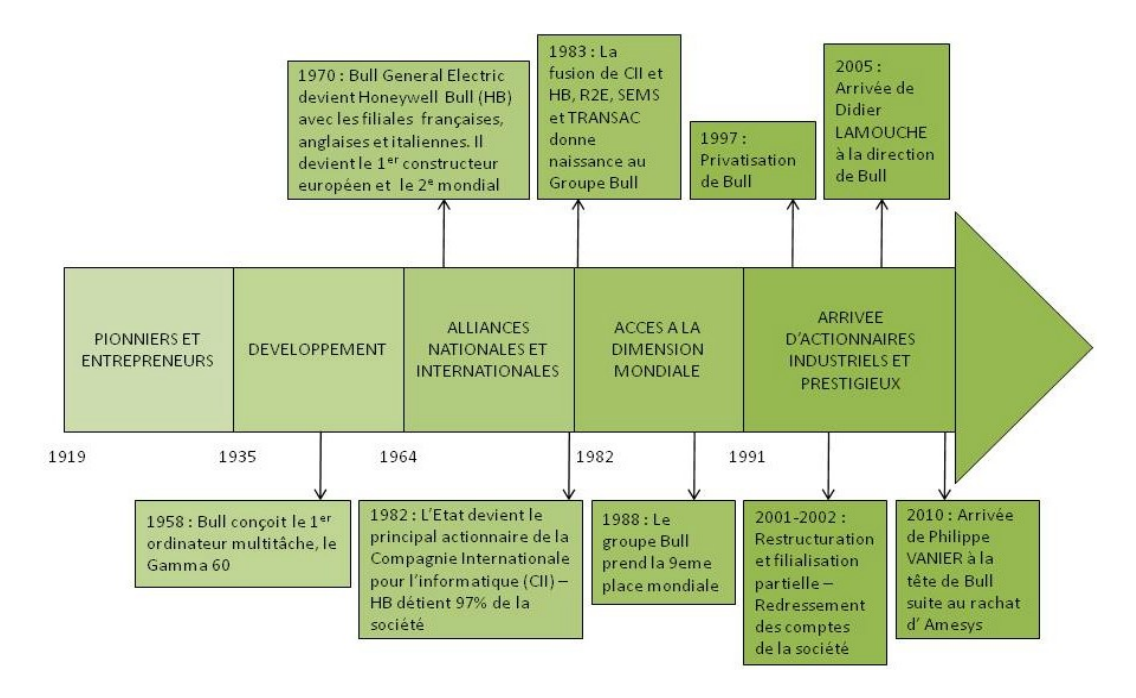

*Annexe 1 : Chronologie du groupe Bull*

2) Implantation Géographique

#### **MONDE**

Bull est aujourd'hui localisé principalement dans sept pays : France, Pologne, Chine, Etats-Unis, Brésil, Italie, Allemagne. Les différents sites implantés sont répartis en deux pôles principaux :

- Centres de services
- Pôles de Recherche et Développement (R&D)

L'activité R&D compte près de 700 personnes et est essentiellement regroupée sur 3 sites :

- France Les Clayes-Sous-Bois (Siège social près de Paris)
- France Echirolles (près de Grenoble)
- Etats-Unis Phoenix (en Arizona)

#### FRANCE

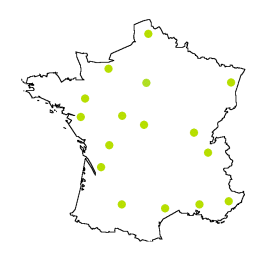

Bull s'est beaucoup développé sur le territoire Français. En effet, il existe 4 centres de services et d'agences régionales ainsi que 5 centres de R&D répartis dans toute la France.

#### SIEGE SOCIAL

Situé au Clayes-Sous-Bois dans les Yvelines, c'est sur ce site que j'effectue mon apprentissage.

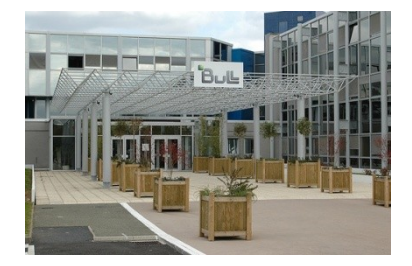

Il y a environ 3000 personnes qui travaillent sur ce site, composé de plusieurs bâtiments. Depuis le début de l'année 2010, Le siège social est en train de déménager à Issy-les-Moulineaux (92). Le but est de se situer plus proche de Paris pour les commerciaux et la direction.

Bull fonctionne sous une structure fonctionnelle, c'est-à-dire que l'entreprise repose sur les différentes fonctions exercées au sein de l'organisation. La cellule dont je fais parti dépends du département financier.

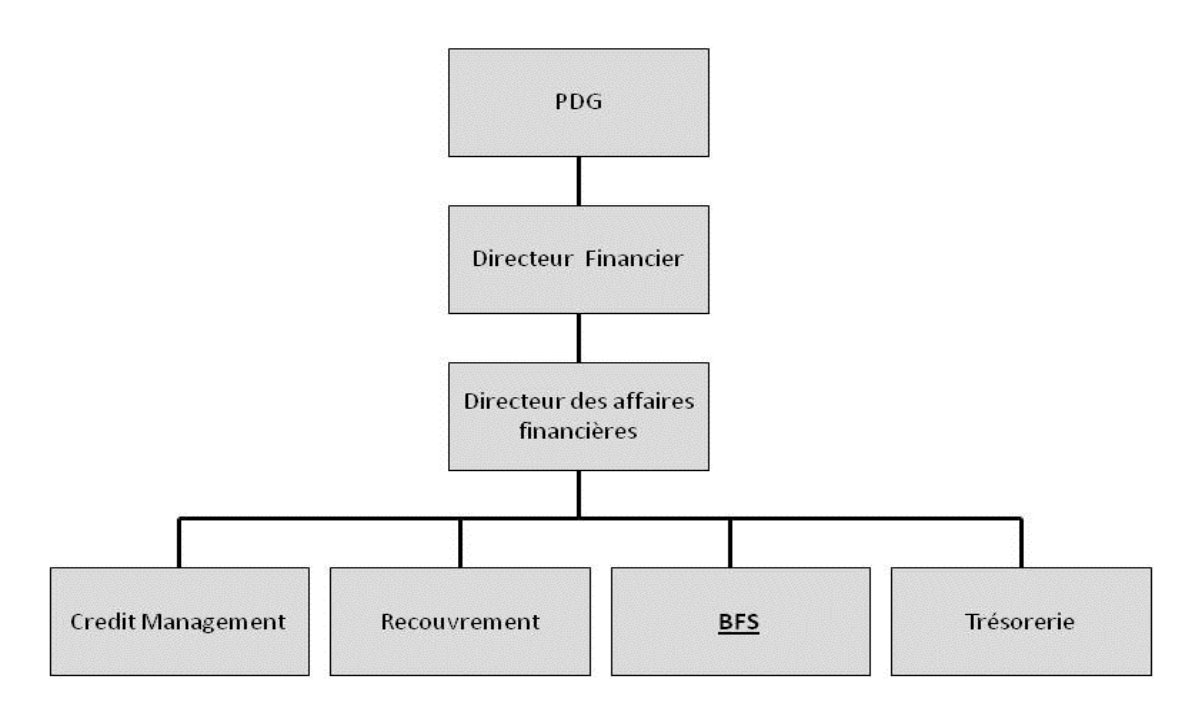

*Annexe 2 : Organigramme de l'entreprise*

#### 3) Présentation des produits et services

L'offre de Bull est variée. Voici une répartition des produits et services selon la matrice du « Boston Consulting Group ». Il s'agit d'une analyse qui positionne les différentes activités de l'entreprise en fonction de deux critères : La part de marché de l'entreprise par rapport à son principal concurrent et le taux de croissance du marché.

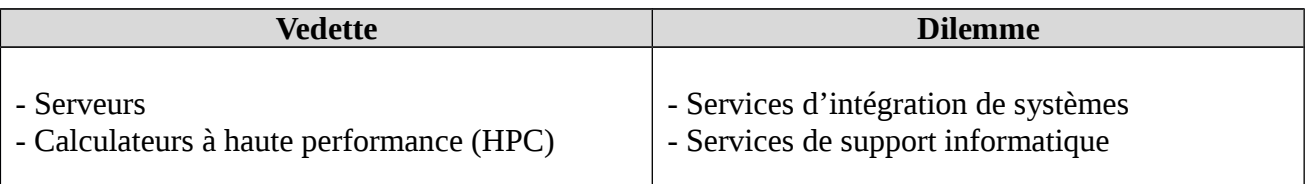

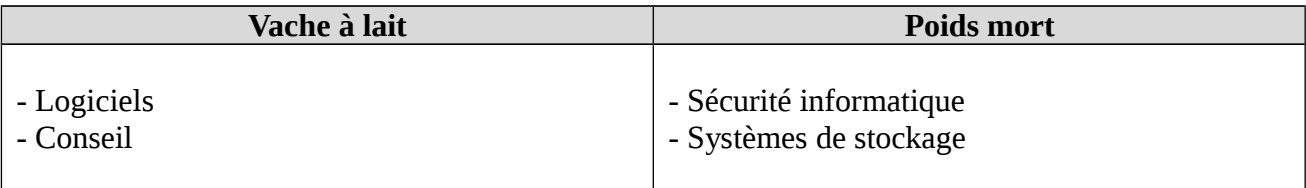

Il faut savoir que cette société s'engage dans les nouvelles technologies à trois niveaux :

- **Constructeur** de serveurs puissants à partir de composants standards
- **Intégrateur** de systèmes
- **Développeur** de logiciels de pointe

Bull aide les entreprises et les administrations à bâtir, à optimiser, à exploiter et à rentabiliser leurs systèmes d'information (SI) pour travailler en toute sécurité grâce à des technologies de l'information, de télécommunication et de médias.

Le but est de moderniser les SI en tenant compte de l'évolution des technologies. Ces services concernent aussi bien les SI que les applications de gestion comme les ERP. De nombreux acteurs du service public (santé, télécommunications…) externalisent leur SI chez Bull. II/ Analyse économique de l'entreprise dans son environnement

1) Evolution et répartition du chiffre d'affaires

#### MONDE

En 2009 il y a eu une évolution du chiffre d'affaires de +1,4% ce qui représente 1 132,8 millions d'euros. La France est l'acteur principal de cette recette avec 52% du chiffre d'affaires total.

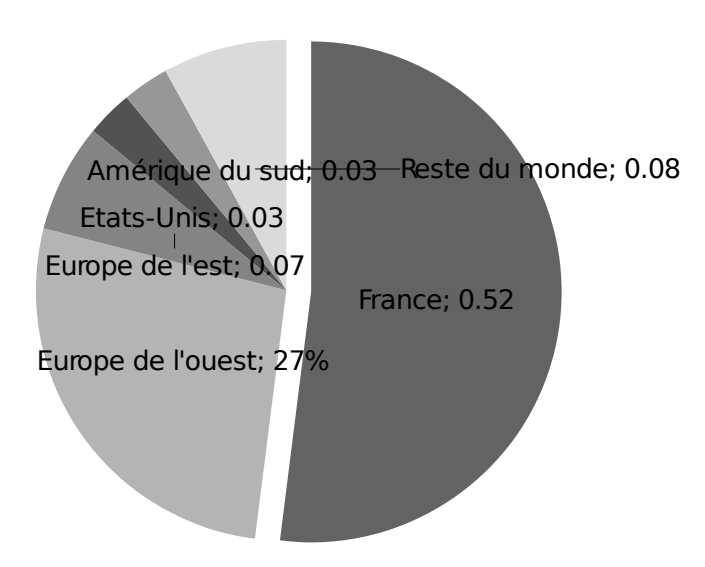

*Annexe 3 : Repartition du CA dans le monde*

PAR METIERS

On note entre 2008 et 2009 une augmentation du chiffre d'affaires en ce qui concerne les

produits (serveurs, solutions de stockage et logiciels de sécurité d'infrastructure) et les services (conseil, intégration de systèmes et infogérance). En revanche, les activités de maintenance et la revente de produits (non Bull) sont en baisse.

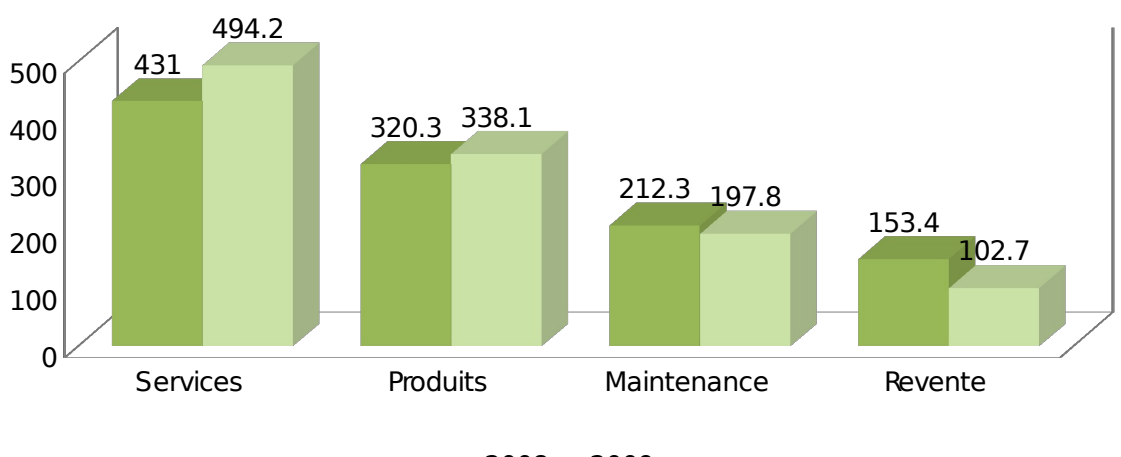

■ 2008 ■ 2009

*Annexe 4 : Evolution du CA par métiers (en Millions d'euros)* PAR SECTEUR D'ACTIVITE

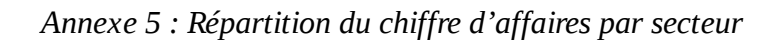

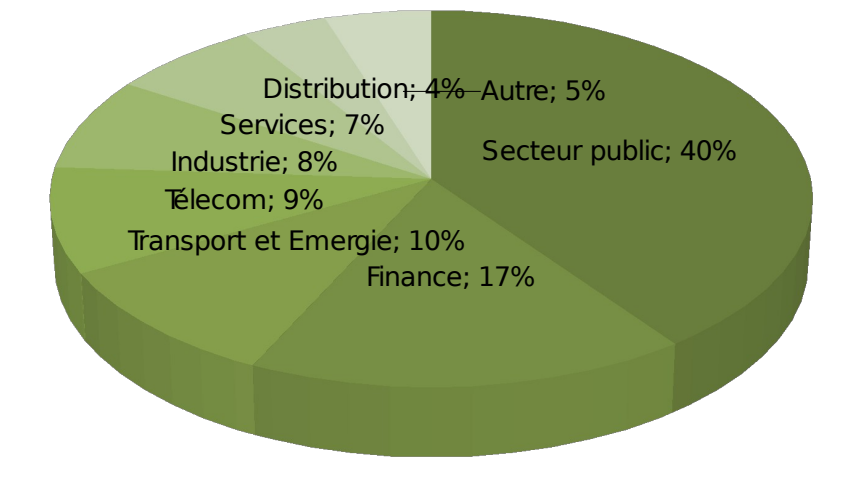

2) Analyse financière

#### COMPTE DE RESULTAT

On constate que Bull s'en sort avec une marge brute de 267,1 millions d'euros. Il est intéressant aussi d'observer l'évolution de l'EBIT, qui correspond au chiffre d'affaires net auquel on soustrait toutes les charges d'exploitation. Ce dernier croit de 8,3% entre 2008 et 2009. Voici un extrait du compte de résultat (chiffres en millions d'euros) :

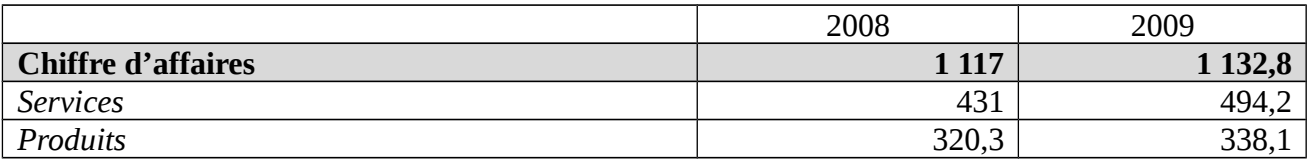

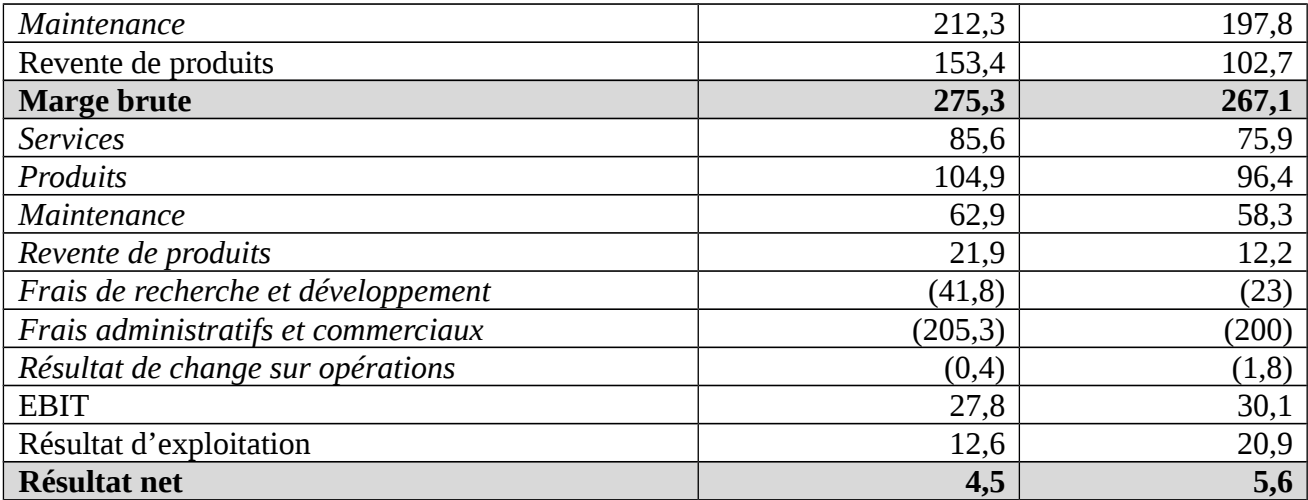

Ces chiffres nous montrent que l'activité de Bull se porte assez bien avec un augmentation du chiffre d'affaires et une augmentation du résultat net entre 2008 et 2009.

#### TRESORERIE

Les opérations courantes génèrent 27,5 millions d'euros sur l'année 2009, c'est pourquoi le flux total avant cession de créances est positif.

La trésorerie brute (ensemble de la trésorerie et équivalents de trésorerie, actifs financiers disponibles à la vente, dépôts et comptes de garantie) est de 344,1 millions d'euros au 31 décembre 2009, ce qui représente une augmentation de 11,9 Millon d'euros par rapport à 2008.

La trésorerie nette s'élève à 302 millions d'euros, et montre une forte baisse de l'endettement après la mise en place d'un nouveau programme de cession de créances. C'est un programme qui a pour but d'acquérir des liquidités en cash de manière immédiate en vendant les créances clients à un établissement financier. L'endettement correspond au financement lié aux cessions de créances avec recours à des emprunts bancaires. La trésorerie nette affiche alors une croissance de +57,1% entre 2008 et 2009

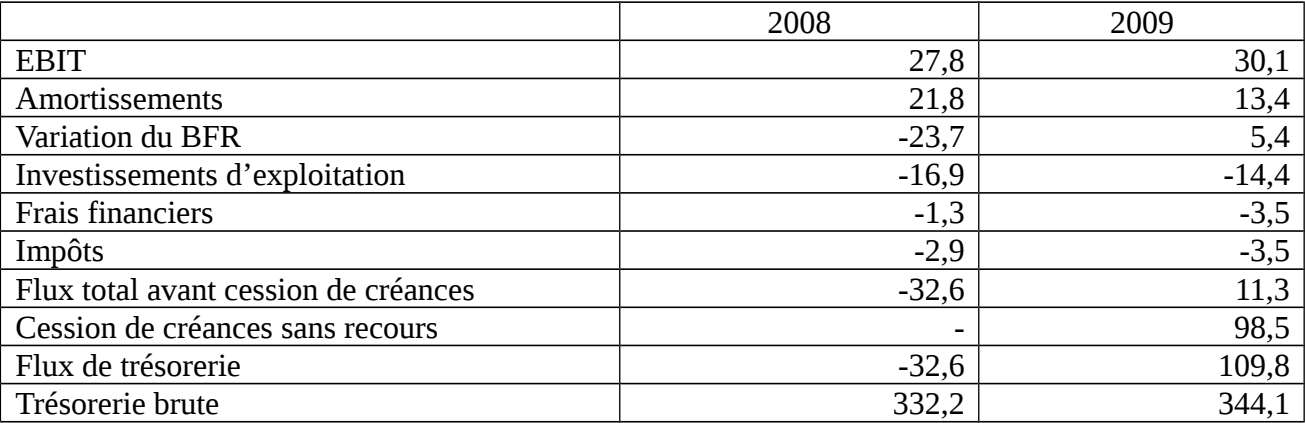

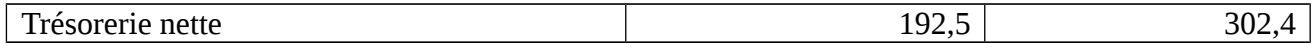

La situation financière du groupe Bull est **saine**. Sa trésorerie affiche des « pics » à chaque fin de trimestres ou encore de semestres. La fin du mois de décembre est habituellement un « pic » relativement élevé de la trésorerie. De plus, grâce au service recouvrement, une quinzaine de millions d'euros on pu être encaissés par anticipation, ce qui a une incidence directe sur l'amélioration de la trésorerie brute.

La trésorerie nette a été améliorée grâce à la mise en place du contrat de cession de créance sans recours à des emprunts bancaires.

#### 3) Place de Bull sur le marché

Bull est présent sur différents secteurs, qui ont leur concurrents propres. Par exemple les serveurs Bull « NovaScale » sont concurrencés par IBM, alors que les serveurs Bull « Escala » n'ont pas de concurrents. L'entreprise en tire un net avantage dans ce cas. Une analyse de l'environnement économique de Bull aide à comprendre sa condition.

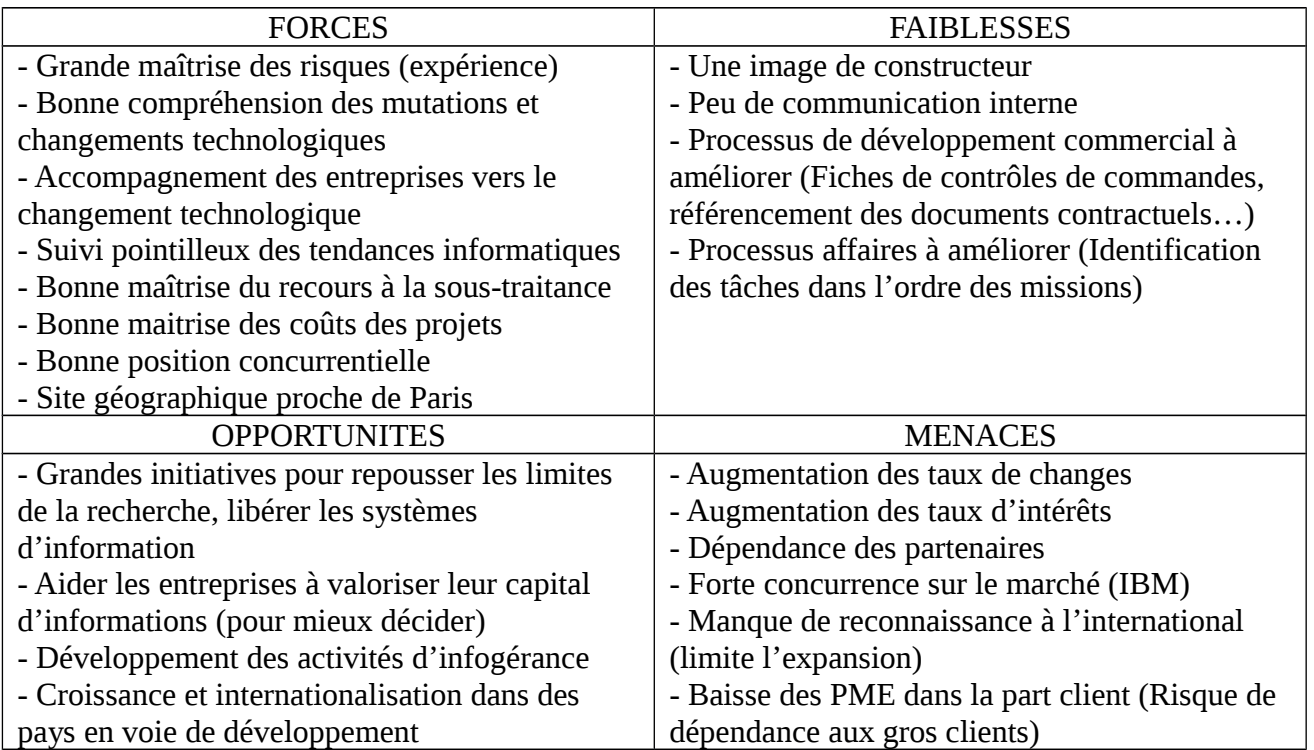

*Annexe 6 : Analyse S.W.O.T.*

Voici une analyse qui suit la matrice de M. PORTER. Cette méthode permet d'analyser le contexte concurrentiel, qui est alors représenté par 5 forces :

- Concurrence entre les entreprise du secteur virulente Plusieurs concurrents de même taille dont les principaux sont IBM et Dell
- Menace de nouveaux entrants faible Barrières financières, commerciales et technologiques (secteur de pointe).
- Pression des fournisseurs faible Bull est lui-même constructeur et ses propres produits et services représentent une part du CA en augmentation. La part fournisseur est faible et donc n'est pas primordiale.
- Pression des clients élevée Faible coûts de changement de distributeur, contrats aux montants très élevés, peu de clients, et l'achat de produits et services représente une part importante de leur budget.
- Menace de l'arrivée de produits de substitution faible Bull est dans un secteur de technologie de pointe.
- 5) Stratégie de l'entreprise

Depuis le rachat de la société Amesys par Bull en novembre 2009, il y a eu de grands changements. En effet, Crescendo Industries, holding propriétaire d'Amesys, devient alors le premier actionnaire du groupe devant France Telecom et NEC. La gouvernance du groupe Bull revient alors à Philippe VANIER après la démission de Didier LAMOUCHE en avril 2010. S'en suit alors un énorme remaniement du directoire ainsi que du conseil de surveillance dans le but de mettre en place une nouvelle stratégie avec de nouveaux collaborateurs.

Bull met l'accent sur les services associés à la vente de serveurs car ces derniers ne rapportent pas beaucoup pour l'instant. Par exemple, l'entreprise marge à 30 points environ sur un serveurs et à 5 point sur les services. De plus, il est plus difficile d'organiser une activité de service rentable au niveau de la gestion du personnel, car il faut pouvoir justifier d'une activité durable pour embaucher quelqu'un à un poste sur une activité de service.

Les logiciels Bull comme « GCOS » sont intéressant car Bull marge à 100%. Ce sont des logiciels de calculs qui vont de pair avec les serveurs Bull, et le client achète la licence, droit d'utilisation du logiciel.

Au niveau économique, un des objectif de Bull est de diminuer la sortie de cash et garder impérativement une bonne trésorerie, car l'entreprise n'a toujours pas accès aux crédits bancaires. Un second objectif est de lancer deux nouveaux produits : « Inca » et « Mesca » et d'améliorer la marge brute sur les services.

Les économies, dans un contexte difficile, doivent s'attacher à une bonne gestion des coûts. La croissance proviendra des pays émergents, c'est pour cette raison que Bull attend auprès des pays d'Afrique et du Moyen-Orient. Un travail a été réalisé en 2008 en Europe de l'Est pour redresser la profitabilité de cette zone. Il faut continuer à déployer les offres de croissance du

Groupe et poursuivre les efforts visant à améliorer la rentabilité.

## **PARTIE II : POSTE ET MISSIONS**

### I/ Organisation de la cellule BFS

1) Un service de financement

Bull FinanService, dit BFS, est un service de Bull qui a pour mission de financer les clients de Bull. Cette cellule propose une offre complète :

- Un financement sur mesure
- Une location évolutive
- Le financement de logiciels

BFS offre tout cela car le marché demande une meilleur maîtrise budgétaire, une certaine souplesse, une évolution et un étalement des paiements. En outre, Bull aide ses clients à améliorer la satisfaction et la productivité des utilisateurs, à rationaliser les services et à maitriser les coûts grâce à une offre complète : la location financière et le crédit-bail.

Le financement permet de fidéliser nos clients en leur proposant une offre complète de location avec des opportunités de renouvellement. Cela a pour avantage d'éviter de faire beaucoup de remise grâce au package et ainsi trouver des solutions aux problèmes budgétaires et améliorer le recouvrement du cash.

L'équipe BFS est composée de 5 personnes :

- Chantal VU : la responsable du service BFS. Elle transmet les directions du service aux commerciaux et gestionnaires et veille au bon fonctionnement.
- Bruno GAUTRON et Alain GARNOTTA : les deux commerciaux qui sont en contact avec les clients. Ils s'occupent de trouver nouveaux contrats de financement avec de

nouveaux clients et gérer les contrats existants en terme de relation client (obtenir les décisions en fin de contrat ou lors des contrats en cours)

- Didier JOCHAULT et moi même : les deux gestionnaires qui s'occupent de matérialiser les décisions qui nous sont transmises par les commerciaux (montage d'affaire, traitement des fins de contrats, suivi des factures, transmission des informations avec les différents services).

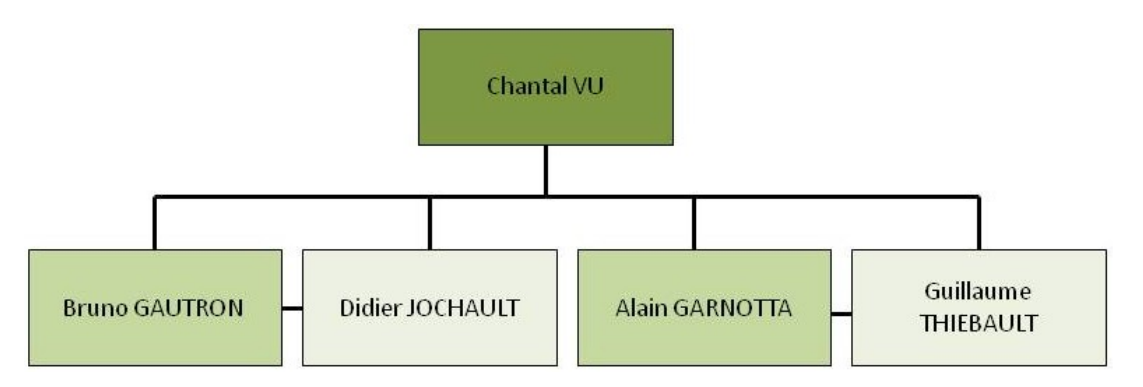

*Annexe 7 : Organigramme de l'entité BFS*

2) Mode de fonctionnement

Dans un premier temps, Bull négocie avec le client les contrats de financement. Il est ensuite établi un contrat de location avec l'établissement financier. L'établissement financier peut être Barclays, Franfinance (qui sont des partenaires de Bull) ou Bull Finance qui est une entité détenue à 51% par Franfinance (société générale) et 49% par Bull SAS.

Une fois le contrat signé, le matériel est livré et installé chez le client par le fournisseur, qui peut provenir de Bull (serveurs Escala, Novascale...) ou d'autres fournisseurs externes comme Dell, Ipellium, Ares, Synstar...

A la réception du matériel, le fournisseur facture l'établissement financier. C'est à partir de ce moment que l'établissement financier facture les loyers de location au client. L'exigibilité du règlement peut être au début de la période de location (terme « à échoir ») ou à la fin (terme « échu »).

L'établissement financier achète cash à BFS l'intégralité du matériel (comme vu précédemment). BFS paie ensuite les fournisseurs. A la fin de la durée du contrat de location, l'établissement financier revend le matériel à BFS au montant de sa valeur résiduelle (définie au démarrage du contrat). Nous devenons donc à nouveau propriétaire du matériel. Les commerciaux contactent le client pour connaître la décision du client en fin de contrat. Ce dernier a trois choix : Prolongation, Restitution, Achat.

3) Les loyers de location

Les calculs des loyers évoluent selon une certain formule :  $L = ((PV - VR) / N) \times T)$ 

#### **La Valeur Résiduelle** *ou VR*

C'est la valeur estimée du matériel à la fin de la location. Elle correspond à un risque à terme qui permet de diminuer le loyer. Elle est couverte de trois façons :

- Achat client en fin de location après la période initiale

- Poursuite de la location
- Vente à un tiers (re-commercialisation)

#### **Le Prix de Vente** *ou PV*

C'est le prix facturé par le fournisseur à l'établissement financier.

#### **La durée** *ou N*

C'est la durée de location qui est adaptée à la durée d'utilisation de l'équipement et aux contraintes budgétaire des clients. Elle varie de 12 à 60 mois. La durée de location peut être prolongée autant de fois qu'il le faut par périodicités annuelles, trimestrielles ou mensuelles à la fin de la période initiale selon la décision du client.

#### **Le taux** *ou T*

Il représente le coût de l'argent sur la durée de location, majoré de la marge brute. Il faut aussi prendre en compte la périodicité des loyers, l'assurance, le mode de paiement (chèque, virement bancaire ou prélèvement) et les modalités de règlement (comptant, à 30, 42, 60 ou 90 jours).

### II/ Les financements locatifs

L'investissement est un acte économique pour l'entreprise. Ses motivations sont nombreuses : Renouveler, Innover, Développer, Conquérir, Economiser, Prévoir, Optimiser, Anticiper.

Cette décision implique des choix :

- Le choix du matériel, dont la durée de vie peut être longue compte tenu de la qualité de fabrication ou au contraire très courte, compte tenu de l'évolution rapide des technologies.
- Le choix du financement, qui doit s'adapter le mieux possible aux contraintes du client et aux spécificités du matériel.

Le bien d'équipement possède deux valeurs qui sont la valeur initiale (coût de la location ou prix de vente) et la valeur résiduelle (a la fin du contrat).

Les produits de financements sont multiples et variés. On trouve la location financière, le créditbail, la location avec option d'achat (qui est juridiquement la même chose que le crédit-bail) et le crédit-bail adossé.

1) La Location Financière (LF)

La location financière permet d'utiliser un équipement informatique pendant une durée certaine, déterminée lors de la création du contrat, moyennant le versement de loyers périodiques. Le financement locatif est une opération quadripartite entre le client, Bull, l'établissement financier et le fournisseur. Bull peut être le fournisseur et dans ces cas là il n'y a que trois acteurs au contrat. Le client utilise le matériel sans en être propriétaire, donc il y a dissociation juridique et comptable entre la propriété et l'utilisation du matériel.

Ce n'est pas la valeur du matériel qui importe mais son coût d'utilisation qui inclut le loyer de location comparé à son rendement financier. C'est pour cette raison que le financement locatif peut couvrir la valeur T.T.C. du bien financé. La location financière s'applique aussi aux logiciels qui ne peuvent être achetés.

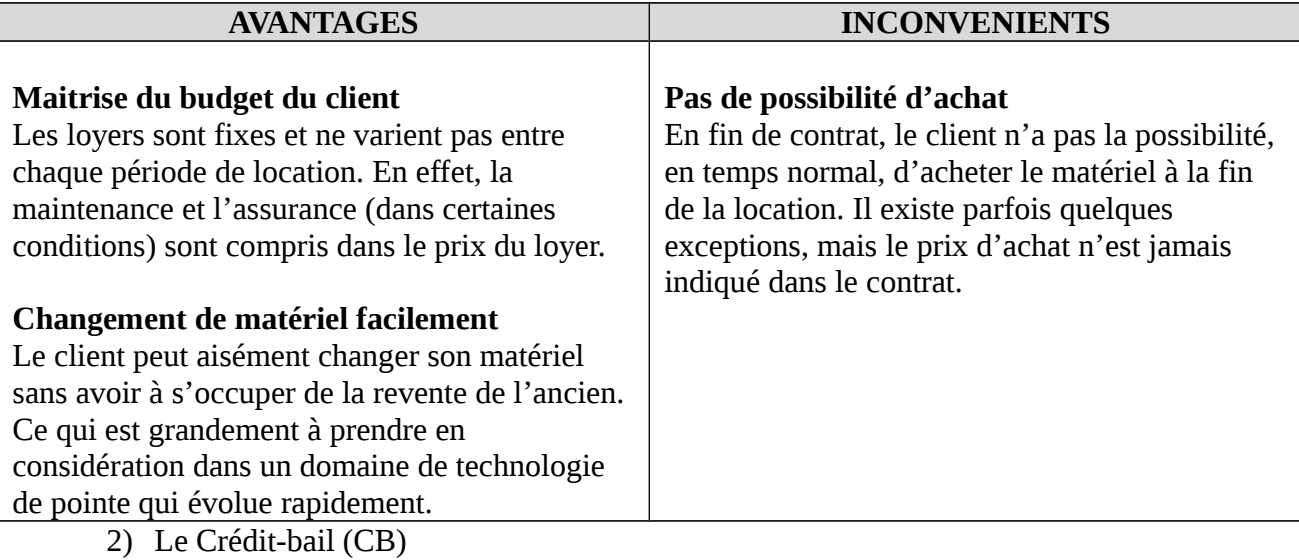

Il s'agit d'une forme de contrat de financement d'équipement. Le principe est de permettre à une entreprise qui ne dispose pas des fonds nécessaires à l'acquisition d'un bien meuble, de l'utiliser pendant une période (déterminée dans le contrat) moyennant des loyers de location. A l'issue du contrat, le client bénéficie d'une option d'achat sur le bien, c'est-à-dire que le matériel pourra être acheté par le locataire pour un montant qui a été fixé dès le départ.

A l'instar de la location financière, le crédit-bail fonctionne autour d'une relation quadripartite (si le fournisseur n'est pas Bull). Il fonctionne de la même manière à la différence que le client détient une option d'achat à la fin du contrat.

Le crédit-bail ne concerne que les biens meubles : pour Bull, il s'agit de matériel informatique qui ne servira que dans le cadre d'une entreprise et de son exploitation (c'est-à-dire aucun logiciels, mis à part les logiciels de base déjà intégrés dans les systèmes).

Seules les sociétés accréditées par la Banque de France et ayant le statut d'établissement de crédit sont autorisées à proposer du crédit-bail. En fin de contrat, le client a la possibilité d'acheter le matériel en levant l'option d'achat, de prolonger la durée de location ou encore de restituer le matériel.

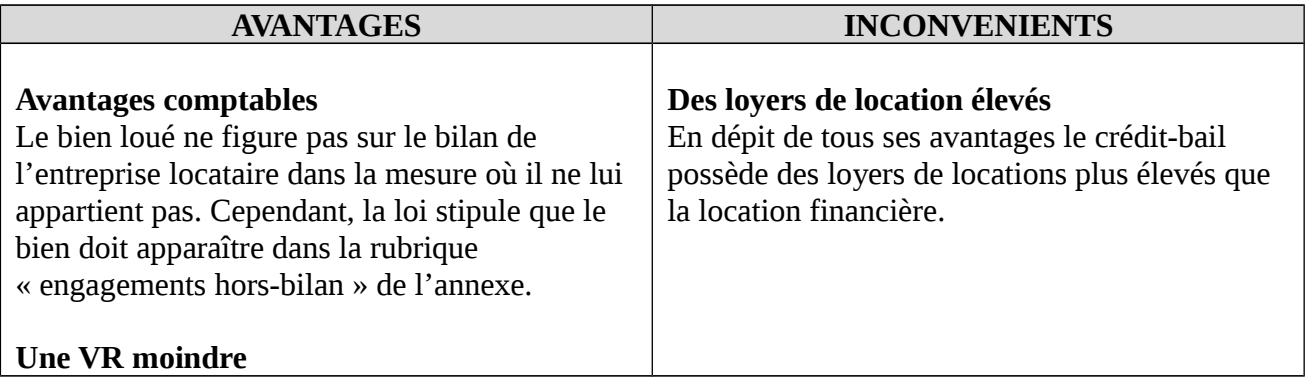

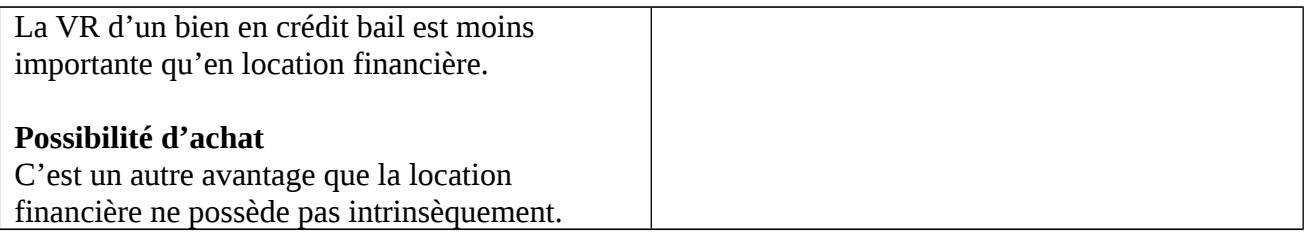

3) La Location avec Option d'Achat (LOA) et le Crédit-bail Adossé (CBA)

La location avec option d'achat est une formule de financement qui permet de choisir et d'utiliser du matériel contre le paiement de loyers. Cependant, ce n'est pas une location financière « normale » mais plutôt un montage financier dont l'objectif est de proposer une solution à moindre coût avec une option d'achat.

Du point de vue juridique, c'est un crédit-bail, mais qui propose les mêmes loyers qu'une location financière. La seconde différence est que la LOA propose une option d'achat plus élevée que le crédit-bail.

Le Crédit-bail adossé a les mêmes caractéristiques qu'un crédit-bail à la différence que le client final n'a pas connaissance de l'existence de l'établissement financier auquel Bull fait appel. De ce fait, tous les flux qui existaient alors entre le client et l'établissement financier n'existent plus, pour se rediriger vers Bull (qui devient locataire du matériel).

#### 4) Les dossiers de financement

Physiquement, les dossiers de financement sont des pochettes cartonnées à l'intérieur desquelles sont disposées 6 sous-pochettes en papier. Ces dossiers sont rangés dans des hamacs à l'intérieurs d'armoires, classés par clients pour pouvoir les retrouver assez rapidement. Nos archives contiennent environ 300 dossiers et il reste environ 250 dossiers actifs. Les différentes souspochettes en papier qui se trouvent dans les dossiers sont classés par ordre de couleur :

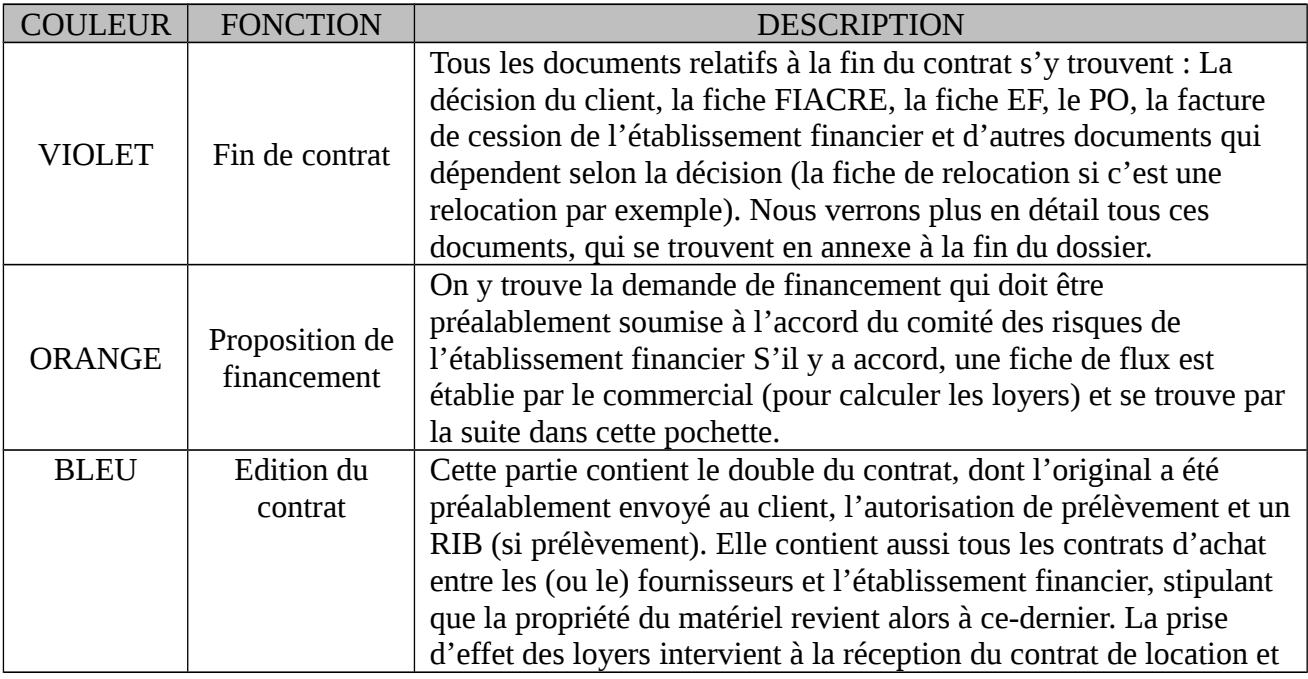

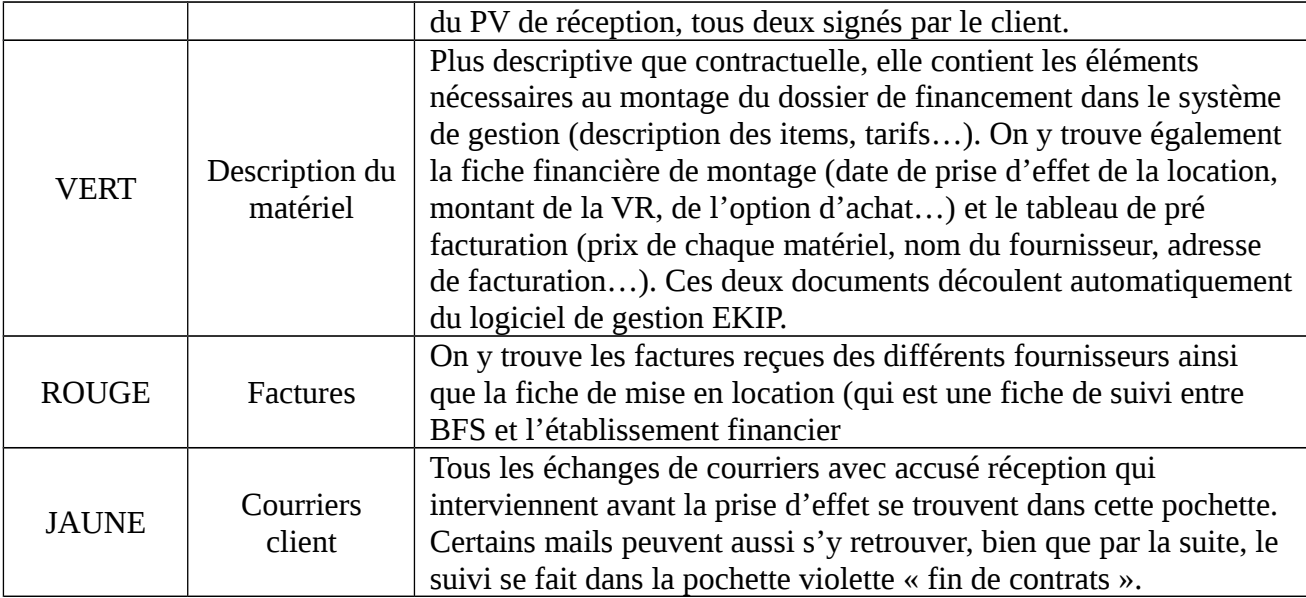

### III/ Le traitement des fins de contrat

J'ai été embauché chez Bull en tant qu'apprenti pour remplir une mission en particulier : le traitement des fins de contrat

1) Contexte et enjeux

#### CONTEXTE

Avant mon arrivée, le service était composé de 3 gestionnaires (dont 1 apprenti). 1 de ceuxci est parti pendant l'été 2009, et la fin de contrat de l'apprenti se trouvait au même moment. Depuis mon embauche en Octobre 2009, le gestionnaire manquant n'a pas été remplacé, ce qui a donné place à une nouvelle organisation, et à du retard dans le traitement administratif des dossiers.

Dans la nouvelle organisation, on peut dire grossièrement que le gestionnaire qui reste s'occupe des débuts de contrats (montage des dossiers…) et que je m'occupe des fins de contrats (traitement des décision client).

De plus, une nouvelle procédure pour les relocations (fins de contrats) a été mise en place. Il a fallu que je m'adapte et que j'accompagne ce changement, en étant l'acteur principal de ces nouvelles tâches.

#### ENJEUX

La perte de deux tiers des gestionnaires deux mois avant mon arrivé s'est fait sentir par un retard dans le traitement des fins de contrats. L'objectif principal était de me former le plus rapidement possible pour que je puisse être opérationnel afin de rattraper le retard.

Tout cela a une incidence sur la comptabilité (et sur le service recouvrement) sur les clients (si retard de facturation ou de retrait des matériels) et sur l'établissement financier (si les facture de

cession du matériel en fin de contrat ne sont pas traitées et donc pas payées). Les fournisseurs ne sont pas impacté car c'est le gestionnaire en place qui s'occupe de traiter leur factures en début de contrat. Il s'agit donc de ces responsabilités, ce qui impacte sur la dynamique du service tout entier.

2) Mode de fonctionnement

Lorsqu'un contrat de location arrive à terme, le commercial en averti son client, lui demandant par la même occasion de donner sa décision entre trois possibles : Relocation, Restitution ou Achat (dans le cadre d'un crédit-bail). Quand la réponse du client arrive, elle m'est transmise par le commercial. Il y a à partir de ce moment plusieurs actions communes à chaque traitements d'un dossier, puis certaines spécifiques aux décisions.

Tout d'abord, il faut s'assurer d'avoir reçu la facture de cession de l'établissement financier, dans le but de devenir propriétaire du matériel pour pouvoir effectuer une action dessus. Je dois enregistrer la facture dans un tableau de suivi, puis noter certaines informations sur cette dernière. Si nous possédons cette facture je peux alors créer une demande d'achat appelée « Purchase Order » (ou PO) qui reprend des informations sur les matériels qui entrent en stock (physique si restitution ou non si relocation). J'envoie ensuite ces documents à la comptabilité fournisseur.

Nous utilisons un logiciel de gestion (non comptable) pour l'enregistrement du mouvement des matériels sur les dossiers. Pour traiter une décision, je dois le faire à l'aide du logiciel EKIP. Les dossiers portent des noms chiffrés attribués lors de leur création dans EKIP en fonction de leur caractéristique. Par exemple, un dossier de crédit bail pourrait porter le numéro 4236-CB-0. En général, le matériel principal (serveurs) se trouve dans ce dossier, dont le nom se termine en « -0 ». A ce matériel peut venir se greffer des « add-on » (comme de la mémoire vive en supplément ou différentes cartes sur le serveur) qui seront représentés par des avenants aux dossiers principaux, nommés ici dans l'exemple 4236-CB-1, 4236-CB-2…

De la même façon, des dossiers en location financière pourront se nommer 3384-LF-0 et son avenant 3384-LF-1. Le commercial doit m'informer des relations entre les dossiers pour les décisions qui peuvent être communes à plusieurs dossier. Chaque dossier est divisé en différents lots, contenant chacun différents matériels.

#### RELOCATION

Depuis le deuxième trimestre 2009, c'est Bull qui s'occupe de la relocation et plus l'établissement financier. C'est là que réside tout le changement de la nouvelle procédure. Le client doit donc nous envoyer une commande de prolongation, à partir de laquelle je vais extraire les information afin de les transmettre gestionnaire du réseau Bull pour la facturation du client. Cela se passe ainsi car ce n'est pas directement l'entité BFS qui facture le client, mais Bull.

Dans le cadre d'une relocation, Je vais commencer par enregistrer dans le logiciel EKIP plusieurs informations : les loyers de relocation, la périodicité et le terme (« échu » ou « à échoir »).

Deux fiches de suivi reprennent les informations contenues dans EKIP : La fiche EF, qui récapitule les loyers de relocation, et la fiche FIACRE qui récapitule l'ensemble des décisions prise dans le temps sur chaque lot du dossier.

Après traitement EKIP, je sort donc ces deux fiches grâce au logiciel Oracle « Business Object » afin de les mettre dans la pochette violette du dossier, avec la commande de relocation du client. J'utilise ensuite une autre fonction d'Oracle pour faire le PO, ordre d'achat qui ira avec la facture de cession de l'établissement financier.

Enfin, je renseigne une fiche de relocation où je reporte différentes informations indispensable au service comptabilité et au réseau Bull pour facturer. Une fois la facture de relocation éditée, il m'en est transmit une copie pour mettre dans le dossier.

#### **RESTITUTION**

Pour une restitution, j'entre les informations dans EKIP, je sort les fiches FIACRE et EF et je créé le PO avec les informations de restitution (type de matériel, numéro d'immatriculation…). Je transmet ensuite ces informations à la comptabilité et au service Re-marketing. C'est ce service qui va s'occuper de créer les demandes de reprises du matériel et les transmettre à son tour au transporteur (qui va contacter le client) et à l'entrepôt à Angers pour la réception des matériels.

Il n'y a pas de retour automatique en provenance du service Re-marketing pour nous dire si le matériel est bien rentré physiquement dans l'entrepôt. Ils ont eux même leur gestion des litiges qu'ils ne nous transmettent pas sans qu'on en fasse le demande. Le commercial BFS ne connait donc pas toujours, directement à la lecture du dossier, la configuration physique du matériel qui est chez le client. Il peut alors y avoir des quiproquos ou autres risques lors d'une conversations commerciale à informations inégales. C'est un point à améliorer dans le système.

#### VENTE

Pour traiter la cession de matériel au client ou à un tiers en fin de contrat, j'enregistre les informations dans EKIP, ce qui donne naissance aux fiches FIACRE et EF, et je créé le PO avec la décision de vente au client. Il faut pour tout cela avoir reçu la commande d'achat du client. Je dois ensuite créer une facture de vente sous « Calc » , tableur gratuit de la suite « OpenOffice », puis procéder à l'enregistrement comptable à l'aide de Oracle AR. J'envoi la facture au client et je transmets toutes les informations au service comptabilité.

3) Difficultés rencontrées et résultats obtenus

Aucune procédure n'existait pour ce poste, à cause du changement de son organisation. Il y a certes des manuels techniques sur les logiciels pour le traitement concret des décision, mais j'ai du trouver seul mon rythme de travail ainsi que l'ordre d'exécution des tâches en fonction de leur importance (le plus important étant par exemple le traitement des facture pour les règlement de l'établissement financier), et de l'ordre logique d'exécution.

Le retard qui existait à mon arrivé a pu être une pression supplémentaire de la part des différents services, bien qu'ils soient au courant de notre situation. Il fallait donc trouver comment être le plus rapide possible pour traiter ces fins de contrat. Cela s'est présenté comme une difficulté supplémentaire, mais qui s'est finalement avéré être un moteur pour moi, qui avait la volonté de m'améliorer chaque jours.

Le retard de 2009 a été compensé au début du mois de juillet 2010 avec 197 factures traitées pour une moyenne de 200 par an en temps normal. Il faut savoir que depuis la mise en place de la nouvelle procédure de relocation au deuxième trimestre 2009, BFS rachète et redevient propriétaire de tous les matériels en fin de contrat, y compris pour les relocation (car elles sont financés par la suite par Bull). L'activité a donc grandement augmenté en parallèle de la réduction d'effectif.

Qualitativement, j'ai trouvé mon rythme de travail et me suis familiarisé avec l'environnement, ce qui fait de moi un salarié avec une valeur ajouté au sein de l'entreprise. De plus, je perfectionne ma formation dans le domaine financier ce qui est un résultat personnel.

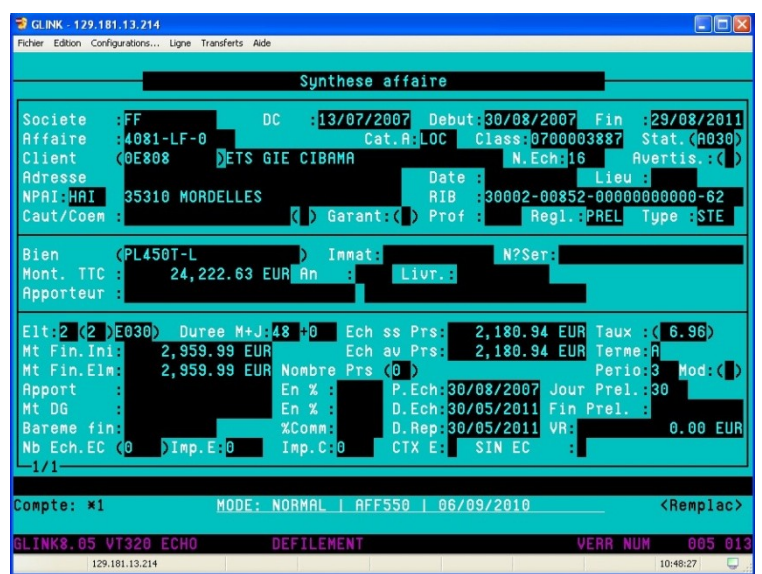

### *Annexe 8 : Capture d'écran du logiciel EKIP* IV/ La mise en place d'un outil de travail collaboratif : SharePoint

1) Contexte et enjeux

En parallèle de ma formation au traitement des fins de contrats, une personne du service comptabilité a été l'impulsion d'un projet ambitieux : la mise en place d'une plateforme de travail collaboratif dans le but de faciliter l'accès à l'information pour tous les services au regard du traitement des fins de contrats. Il s'agit d'une base de donnée organisée avec des systèmes de classement et de recherche dans laquelle l'entité BFS entrerai les informations nécessaires aux actions des services partenaires. Cela se matérialise sous la forme de scan des documents (PO, fiche EF, facture…) pour ensuite les charger sur le serveur.

J'ai assisté à la première réunion organisée entre les différents services, et, étant l'acteur principal de ce travail, j'ai immédiatement été conquis par le projet. De plus, mes compétences en informatique m'ont rendu apte à accompagner ce changement, et à convaincre les moins convaincus.

Concrètement, j'ai donc eu l'opportunité de travailler activement à mettre en place toute l'architecture de la base de travail virtuelle sur laquelle tous les services allaient se rendre quelque mois plus tard. Cela a pris un certain temps car il fallait traiter les fins de contrat en parallèle, avec les anciens moyens : photocopies, fax, courrier, remise en mains propre. Ce qui est recherché ici aussi est l'amélioration de la qualité de l'information, qui est un des facteur majeur de développement d'une entreprise, ou en tout cas de son bon fonctionnement et de sa rentabilité.

Un des premiers enjeux est donc apparu naturellement : réussir à mettre cela en place sans que cela donne une charge de travail supplémentaire à l'entité BFS. Cela a bien été précisé par la responsable du service. Il s'agissait donc de se répartir le plus équitablement possible les tâches, et créer une interface aussi simple que possible pour répondre à la praticité de l'utilisation.

Le deuxième enjeux de ce projet était de combler le manque de retour que nous (BFS)

avions en provenance de l'entrepôt à Angers. Il fallait donc se renseigner sur le travail de chacun pour avoir une vue d'ensemble, et ainsi penser à la meilleur architecture possible du logiciel.

Nous avons donc fait appel à une personne du service informatique afin de nous aider à nous décider lors d'une seconde réunion. Ce dernier nous a conseiller de travailler avec l'outil Microsoft « SharePoint ». C'est un outil de travail collaboratif en expansion qui est de plus en plus utilisé par les professionnels. SharePoint a donc été l'outil retenu pour son adéquation à notre cahier des charges :

- Support en interne avec la personne du service informatique
- Outil gratuit et pérenne
- Sa mise en place ne demande aucun développement spécifique.
- La maintenance de la base se fait en interne grâce au service informatique
- Sauvegarde journalières des données (Serveurs internes basés à Trélazé Maine et Loire)
- Prise en main facile par les utilisateurs
- Mises à jours visible en temps réel
- Traçabilité des modifications / évolutions
- Notifications journalières à tous les utilisateurs des ajouts / modifications de la veille
- Forte réduction (voir suppression) des e-mails, photocopies et fax entre les services
- 2) Mode de fonctionnement

Nous avons fonctionnés pendant deux mois avec les deux modes de fonctionnement : avec SharePoint et avec les photocopies le temps que tout le monde s'habitue et comprenne son mode de fonctionnement pour que l'on approfondisse. J'ai donc du former une personne du service comptabilité, une personne du service Re-marketing, le gestionnaire en place à BFS ainsi que la responsable du service BFS à l'utilisation de la base de donnée dont j'avais créé l'architecture. Une de ces personne formera a son tour une personne situé à Angers au stock lorsqu'elle sera en déplacement.

Lors du traitement d'une fin de contrat, les actions que je fais restent les mêmes. Il n'y a qu'au moment de la transmission des documents que cela change : je scan les documents au lieu de les envoyer, et je les charge dans la base de donnée SharePoint. Je n'ai pas besoin de prévenir avec un mail, un coup de téléphone ou un déplacement de ce que j'ai ajouté ou modifier car il y aura une alerte mail automatique le lendemain matin sur chaque personne concernée.

Pour charger les documents j'entre néanmoins certaines informations, il a donc fallu faire des test pour voir si cela ne représentait pas une charge de travail supplémentaire pour BFS. En effet, lorsque j'ai indiqué le nom du fichier à charger, je dois renseigner le numéro EKIP (par exemple 3384-LF-0), le numéro de PO (par exemple 341536) et le nom du client et le type de fichier.

J'ai créé différents modèles de base pour le renseignement du type de document. Certains nous concernent comme le type « Dossier BFS » (qui regroupe la facture, le PO, la fiche FIACRE et la facture d'origine de vente du matériel à l'établissement financier) ou « Relocation » (qui regroupe la fiche de relocation et la fiche FIACRE mise à jour dans EKIP avec la nouvelle date de fin de contrat) et d'autre qui concernent d'autres services comme « fiche de désinstallation » qui sert à déclencher la reprise du matériel chez le client dans le cadre d'une restitution.

Un des type de document est le « Bon de transport », signé par le client lors du passage du transporteur qui récupère le matériel (dans le cas d'une restitution). Ce bon signé du client vaut pour

un retrait effectif du matériel chez le client. Le commercial, qui à cette fin a depuis peu accès à cette base partagé, est informé quand il le souhaite du retour effectif des matériels ce qui lui évite de longues recherches sur l'état réel des dossiers. Cependant, les personnes sur le site d'Angers n'ont pas encore été formées donc la système est encore en mise en place.

Enfin, la comptabilité a accès à tous les document qu'elle désire et peut ainsi suivre les mouvement de stock à tous les niveaux.

#### 3) Difficultés rencontrées et résultats obtenus

Le défi était de taille car il fallait mettre en place un système plus efficace que le précédent dans un contexte d'urgence (à cause du retard de traitement des fins de contrat). La première difficulté rencontré fût le manque de temps. Il a donc fallu s'investir énormément pour arriver à mettre en place ce changement.

Un des grands obstacle rencontré a été celui de la résistance au changement des personne qui avaient l'habitude de travailler sur papier depuis toujours. Il y a donc une méfiance vis-à-vis de l'évolution du processus, et comme c'est quelque chose d'inconnu pour tout le monde, on se laisse assez vite découragé. En effet, en lançant dans ce projet on ne peut pas être sûr que cela va fonctionner. Heureusement, nous avons finalement eu la confiance de tous les acteurs pour pouvoir démarrer ce projet et le mener à bien.

| C Home - BFS - Windows Internet Explorer                                                                     |                                                                    |                                            |                                                                |                                      |                                            |           |                                  |
|----------------------------------------------------------------------------------------------------|--------------------------------------------------------------------|--------------------------------------------|----------------------------------------------------------------|--------------------------------------|--------------------------------------------|-----------|----------------------------------|
| <b>K</b> Google<br>$+$ $\times$<br>http://shiro.cce.bull.fr:8080/sites/bfs/default.aspx<br>$\checkmark$<br>e |                                                                    |                                            |                                                                |                                      |                                            |           | $\rho$ .                         |
| Edition<br>Affichage<br>Fichier                                                                              | Favoris                                                            | Outils ?                                   |                                                                |                                      |                                            |           |                                  |
| Favoris<br>58                                                                                                |                                                                    | <b>e</b> Hotmail <b>e</b> BFS - Sharepoint |                                                                | $\mathbb{A}$ · $\mathbb{R}$ · $\Box$ | $\blacksquare$<br>$\overline{\phantom{a}}$ |           | Page + Sécurité + Outils + 2 + 3 |
| Home - BFS                                                                                                   |                                                                    |                                            |                                                                |                                      |                                            |           |                                  |
|                                                                                                    |                                                                    |                                            |                                                                |                                      |                                            |           |                                  |
| <b>BFS</b>                                                                                                   |                                                                    |                                            |                                                                |                                      |                                            |           | Welcome <sup>4</sup>             |
| <b>BFS</b><br>ia. Il                                                                                         |                                                                    |                                            |                                                                |                                      |                                            |           | This Site $\vee$                 |
| Home                                                                                                    |                                                                    |                                            |                                                                |                                      |                                            |           |                                  |
| View All Site Content                                                                                        |                                                                    |                                            | Use this site to manage BFS "dossier" and/or "Reconciliation". |                                      |                                            |           |                                  |
| <b>Documents</b>                                                                                             | <b>Contracts</b>                                                   |                                            |                                                                |                                      |                                            |           |                                  |
| Shared Documents                                                                                             | Type                                                               | Name                                       | Modified                                                       | Doc-type                             | Nom du client                              | N° EKIP   | 007                              |
| · Contracts                                                                                                  | 大                                                                  | 1-Reloc 3554-LF-0                          | 02/09/2010 03:22                                               | Relocation                           | EDF                                        | 3554-LF-0 |                                  |
| Lists                                                                                                    | 慏                                                                  | BFS 3554-LF-0                              | 02/09/2010 03:22                                               | Dossier BFS                          | EDF                                        | 3554-LF-0 |                                  |
| · Calendar                                                                                                   | 艮                                                                  | 1-Reloc 2259-LF-2                          | 02/09/2010 03:21                                               | Relocation                           | EDF                                        | 2259-LF-2 | <b>Site Us</b>                   |
| $T$ asks                                                                                                    | 大                                                                  | BFS 2259-LF-2                              | 02/09/2010 03:21                                               | Dossier BFS                          | <b>EDF</b>                                 | 2259-LF-2 | <b>Groups</b>                    |
| <b>Reconciliation</b>                                                                                        | 大                                                                  | 1-Reloc 2259-LF-1                          | 02/09/2010 03:21                                               | Relocation                           | EDF                                        | 2259-LF-1 | <b>BFSM</b>                      |
| Reconciliation V2                                                                                            | 包                                                                  | BFS 2259-LF-1                              | 02/09/2010 03:20                                               | Dossier BFS                          | EDF                                        | 2259-LF-1 | BFS O<br>BFS Vi                  |
| <b>Discussions</b>                                                                                           | 慏                                                                  | 1-Reloc 2259-LF-0                          | 02/09/2010 03:19                                               | Relocation                           | EDF                                        | 2259-LF-0 | Add<br>m.                        |
| · Team Discussion                                                                                            | 包                                                                  | BFS 2259-LF-0                              | 02/09/2010 03:19                                               | Dossier BFS                          | EDF                                        | 2259-LF-0 |                                  |
| Sites<br><b>People and Groups</b>                                                                            | 大                                                                  | 1-Reloc 3475-LF-0                          | 02/09/2010 03:05                                               | Relocation                           | <b>EDF</b>                                 | 3475-LF-0 | User Ta                          |
|                                                                                                    | 凤                                                                  | BFS 3475-LF-0                              | 02/09/2010 03:05                                               | Dossier BFS                          | EDF                                        | 3475-LF-0 | There are<br>this view.          |
| <b>D</b> Recycle Bin                                                                                         |                                                                    |                                            | $1 - 10$                                                       |                                      |                                            |           |                                  |
|                                                                                                    | Add new document                                                   |                                            |                                                                |                                      |                                            |           | Links                            |
|                                                                                                    |                                                                    |                                            |                                                                |                                      |                                            |           | Type                             |
|                                                                                                    | Reconciliation V2 (created on June 22, 2010)                       |                                            |                                                                |                                      |                                            |           | There are<br>this view           |
|                                                                                                    | New -<br>Actions -<br>Settings *<br>$1 - 10$ $\blacktriangleright$ |                                            |                                                                |                                      |                                            |           | create a<br>above.               |
|                                                                                                    | ID:                                                                | Item<br>Date                               | Tot EValue<br>No PO                                            | <b>STATUT</b>                        | Date Modified                              | Edit      | m Add r V                        |
| ∢                                                                                                    |                                                                    |                                            | IIII                                                           |                                      |                                            |           | ⋗                                |

*Annexe 9 : Capture d'écran de l'outil SharePoint*

#### **CONCLUSION**

Le 20 juillet 2010, nous avons fait une dernière réunion avec les différents acteurs ayant contribué à la mise en place de SharePoint, pour faire un bilan sur l'outil et le nouveau processus mis en place,

après trois mois complets d'utilisation.

**BFS** (représenté par moi-même)

- L'archivage des informations sur le serveur n'implique pas de charge supplémentaire
- Plus de photocopies ni d'envois à faire vers les différentes structures, ce qui représente un gain de temps et une amélioration de la qualité des informations transmises
- Mise à jours des dossiers facilités, lorsque de nouvelles informations sont communiquées par les clients

#### **REMARKETING**

- Plus de facilité d'accès à l'information
- Informations communiquées plus rapidement
- Suppression des échanges de mails avec la comptabilité grâce à la mise à jour directe des informations dans SharePoint.

#### **COMPTABILITE**

- Mise à jour des données sur la réconciliation des flux simplifiée
- Mise à disposition de la réconciliation avec les mises à jour des flux (consultation libre)
- Suppression des impression et de l'archivage des PO / Factures qui sont désormais en ligne dans la base de donnée partagée

L'intégration du processus n'est pas fini mais il a déjà porté ses fruits pour ces différents services. **PARTIE III : APPORTS DE CET APPRENTISSAGE**

## I/ Apports techniques et professionnels

Tout au long de cette année d'apprentissage, je n'ai cessé de progresser et d'acquérir de nouvelles compétences aussi bien en entreprise qu'au centre de formation ESAM. Etant issu d'un environnement informatique, puis d'une formation commerciale, j'ai pu découvrir grâce à cette année un univers qui me passionne : le département financier.

Après une année au sein de ce département, et en adéquation avec mes cours, j'ai pu mieux comprendre les mécanismes régissant les stratégies financières et économiques des entreprises, et appréhender et vivre dans un environnement touchant au financement de matériel.

Concrètement, j'ai appris à maitriser le logiciel de gestion EKIP grâce aux différents manuels d'utilisation et à l'expérience de mes collègues. Ce savoir faire constitue une expérience qui m'a enseigné l'importance de la formation des salariés.

J'ai pu parfaire ma maîtrise de suite Office de Microsoft, et aussi découvrir les logiciels libres de la suite OpenOffice avec Writer et Calc. J'ai appris à construire des tableaux croisés dynamiques sous Calc, qui sont alors appelés « Pilotes de donnés ». Cette compétence pourra m'être utile pour de futurs emplois.

Le base de donnée Oracle aura été une de mes plus grandes découverte. J'avais survolé ce logiciel lors de mes études en informatique, mais je ne m'en étais jamais servi à ces usages. J'ai utilisé les requêtes Business Objet et Oracle AR tout au long de l'année pour créer les PO, enregistrer les factures, comptabiliser les factures ou encore faire des recherches de données ou de documents.

Grâce à ma formation, j'ai pu appréhender tout cet univers, qui ne m'aurais pas été donné de connaître sans cela. J'ai pu approfondir mes connaissances en comptabilité en y observant des bilans et comptes de résultat, pris conscience de l'existence des clôtures comptables en fin de semestre ou d'année et j'ai pu voir l'impact réel que cela a au sein du département financier.

J'ai pu comprendre les comportement managériaux de mes supérieurs grâce aux cours de management de proximité. J'ai pu comprendre que les analyses sur le management avaient une réelle importance dans la réussite de projets d'entreprise.

Je me suis amélioré dans la rédaction des messages écrits (mails et courriers), et il m'est plus naturel d'écrire un message de qualité rapidement. De plus, je me suis amélioré, et j'essaie toujours de progressé, dans les comptes rendus oraux que je présente a mes supérieurs et à mes collègues (sur les réunions ou analyse de litiges à résoudre).

Enfin, je suis beaucoup plus à l'aise avec le fait de scanner des documents, envoyer des FAX, des mails, passer des coups de téléphone professionnels… La vie en entreprise m'est beaucoup plus familière sur les plans technique et professionnel, et les cours en parallèle m'ont formé pour que je puisse être à même de réaliser toutes ces missions.

### II/ Apports méthodologiques

Le fait de travailler en alternance nous impose d'avoir une méthodologie bien stricte. C'est très enrichissant d'avoir à faire face à ces situations ou on est débordé et ainsi user de réflexion et d'organisation pour mener à bien nos tâches et apprendre de nouvelles choses grâce à la formation.

J'ai donc en premier lieu appris à m'organiser. Je classe mes tâches et mon travail par ordre d'importance, ce qui m'aide à m'y retrouver. Lorsque je ne m'y retrouve plus, je me tourne directement vers ma supérieur hiérarchique pour m'aider à m'organiser. J'ai ainsi choisi de développer de bonnes relations avec mes collaborateurs afin que l'on puisse s'entre-aider quand il y a besoin.

Plus concrètement au niveau de l'organisation, j'imprime ce que je doit faire (un mail client ou collaborateur, un litige, une directive…) et je classe ces documents par ordre d'importance. J'effectue ensuite lorsque j'ai le temps tout ce qu'il y a dans ma liste de document, par ordre d'importance.

J'ai aussi appris à travailler à l'avance les gros projets que nous avons en parallèle en formation. Cela me permet d'augmenter les chances de réussite grâce au temps que l'on a pour perfectionner son travail, et à être mieux préparé à d'éventuels imprévu personnels ou professionnels.

### III/ Apports humains et personnels

J'ai beaucoup évolué au niveau humain depuis le début de la formation. Cela est valable aussi bien pour le coté professionnel que personnel. Mes améliorations au niveau de l'organisation me sont très utiles pour ma vie de tous les jours.

Mon comportement au sein de Bull a beaucoup changé. Je suis plus à l'aise avec le monde de l'entreprise ainsi qu'avec la culture de cette société. Je comprend plus rapidement, et j'essaie toujours de progresser. J'ai appris à développer de bonnes relations professionnelles avec mes collaborateurs.

De nature retardataire, j'ai pu m'exercer avec un grand sérieux à corriger ce défaut. Aujourd'hui, même si cela arrive encore quelques fois, je suis beaucoup moins en retard, même dans les rendez-vous personnels.

Cette expérience m'a permis de m'intéresser au monde de la finance et à la création d'entreprise. J'ai aussi appris à me connaitre moi-même, mes limites, ce que j'aime faire et ce que j'aime moins faire. Cette année a été un grand développement humain pour moi.

## **CONCLUSION**

Au terme de cette première année, et après avoir fait un bilan de toutes les acquisitions que j'ai faites, mon projet professionnel s'éclairci. Ce n'est pas encore quelque chose de concert mais j'ai plus d'idées quand à où je vais m'orienter. Le milieu que j'ai découvert cette année m'attire vraiment, de part tout ce que j'ai appris en formation. J'ai connaissance de beaucoup de choses que je ne savais pas et cela m'aide à me décider. Je suis très attiré par tout ce qui touche au domaine financier : investissement, budget interne… Je suis intéressé aussi par tout ce qui touche à la conduite de projet, à l'organisation interne de entreprise et à l'organisation de projet comme l'internationalisation. De plus, Je pourrais être intéressé par des métiers d'audit financier, qui je pense sont des activités très analytiques et mentales, ce qui me correspond.

A la fin de la formation, j'aimerais continuer une année de formation supplémentaire pour avoir un Master professionnel reconnu par l'Etat. De plus, cette année de formation me permettra de me spécifier dans le domaine que je souhaiterais approfondir. Ensuite, j'aimerais bien postuler dans des petites entreprise. Je n'ai jamais travaillé dans une petite société, mais je pense m'y plaire car j'ai besoin de sentir l'impact direct du travail que je fais. J'aimerais avoir un poste à responsabilité pour essayer de tirer l'entreprise vers le haut, tout en faisant partager ma vision des chose et ainsi influer sur la société. De plus, je suis assez motivé lorsqu'il y a une récompense à la clé, c'est ma manière de fonctionner. Un salaire qui contient un variable sur objectif me convient tout a fait, mais pas dans le domaine commercial. Par la suite, j'aimerais créer une entreprise afin de matérialiser au maximum tous ces points. Peut-être embaucher des amis et créer quelque chose auquel on tiendra ensemble (grâce à l'intuitu personae).

A la fin de cette première année, il y a encore des projets en cours, que je réaliserai au cour de l'année prochaine. Pour les deux plus gros, il s'agit premièrement de l'entrée des personnes du stock à Angers dans la boucle de la base de donnée SharePoint. Il faut qu'ils utilisent cette base à bon escient et que la totalité du projet fonctionne sur toute l'année prochaine. Le second projet

consistera à former une nouvelle gestionnaire en C.D.I. qui prend le poste au début du mois d'octobre 2010. Avec une personne en plus dans nos effectifs, nous allons reprendre l'activité de facturation des loyers de relocation aux clients (qui sont gérés à l'heure d'aujourd'hui par les gestionnaires réseau Bull). Ces deux projets seront effectués en parallèle de mes missions de traitement des fins de contrats et autres suivis.

Pour mon mémoire, je n'ai pas encore choisi ce que j'allais présenter. L'année qui arrive me réserve plein de défis et de surprises, je me laisse donc un peu de temps pour réfléchir au meilleur thème à choisir. De plus, je préfère connaitre la méthodologie ainsi que les critères d'évaluation pour décider de ce choix. Cette année m'a beaucoup apportée et j'espère qu'il en sera de même l'année prochaine…

## **SOMMAIRE DES ANNEXES**

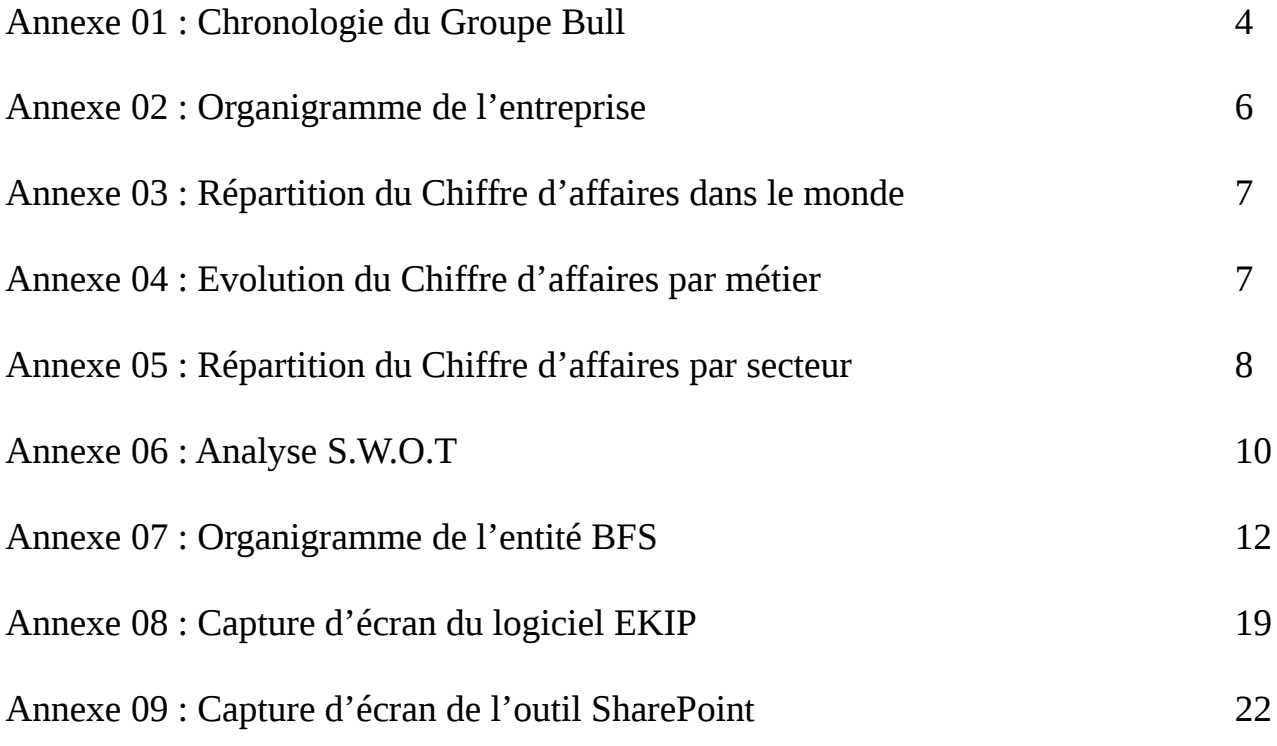

26

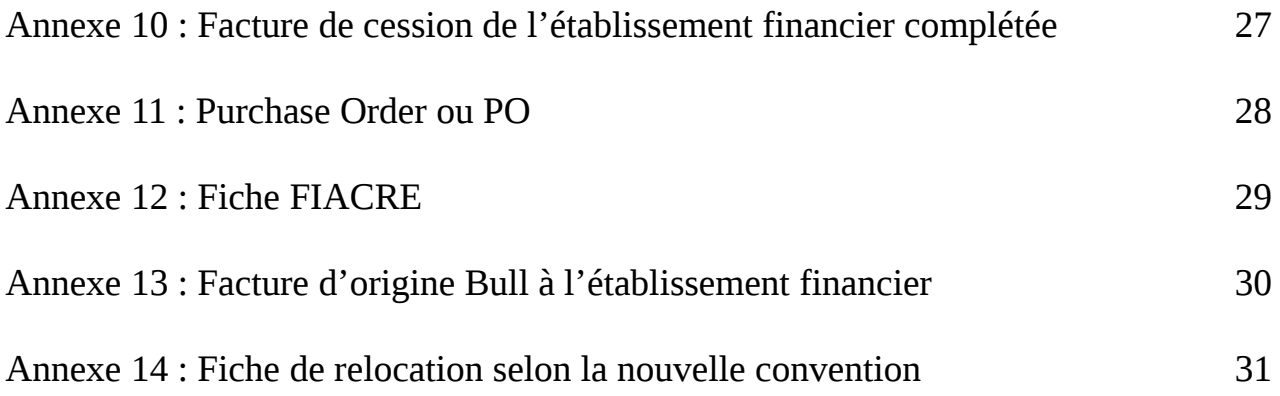

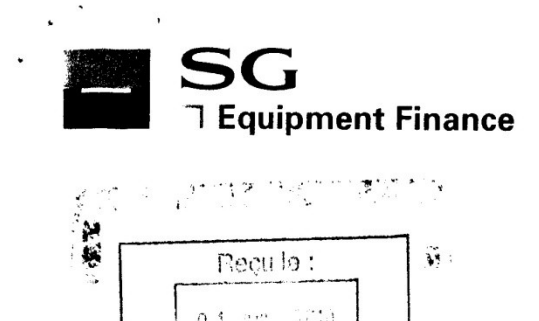

**BULL FINANSERVICES** 

#### **Franfinance Location**

Services de gestion : 59 Avenue de Chatou, 92853 Rueil Malmaison Cedex Tel: 01 41 39 54 30 - Fax: 01 41 39 54 84 Equipment Finance Fandmance Location - SA au capital de 53 088 000 EUROS - 314 975 806 RCS NANTERRE RUEIL MALMAISON CEDEX, Le 23/06/2010

> **SAS BULL** Att. Chantal VU - PC F13 B19 **RUE JEAN JAURES - BP 68** 78340 LES CLAYES SOUS BOIS

Facture du 23/06/2010 **Affaire** 

000171157-00

**Facture No** 

0010696911

Date échéance

23/06/2010

**Tiers contractant BULLSA** 

**Rubrique Montant H.T** Taxe Montant taxe **Montant TTC** EUR EUR **EUR** Cession  $C1B$  $A$  $I$  $A$ 405.06 19.60 79.39 484.45 (Références client : 4081-LF-0) - ESCALA PL450T - 4-CORE 1.65 4096MB - DESKSIDE -DIVERS MAT.  $(Type: )$ (Num.série:) (Marque:DIVERS) - PRESTATION  $(Tvpe: )$ (Num.série:) (Marque:DIVERS) **Total** 405.06 79.39 484.45

Code OS = DH, DX, DJ, X5<br>Prolongation Récapitulatif par taux de TVA Taxe Montant H.T **Montant TTC Montant** taxe 19.60 405.06 484.45  $79$  $39$ 34  $5$  $\rightarrow$  $\iota$  $50^{\circ}$ Numéro d'identification à la TVA : FR87314975806 - Les intérêts de retard seront calculés depuis la date d'exigibilité jusqu'au jour de paiement à un taux égal au taux d'intérêt légal en vigueur, sauf conditions particulières. GON A PAYER - Escompte : Néant. Matériel d'occasion vendu en l'état. FRANFINANCE LOCATION conservé l'entière usand BER Accord LRT propriété du matériel jusqu'au complet paiement du prix facturé.  $0.96 + 10$  $0+107110$ Veuillez nous adresser vos correspondances et/ou vos règlements accompagnés obligatoirement de p

*Annexe 10 : Facture de cession de l'établissement financier complétée*

07/2 0624

2009

#### **COMMANDE** - PURCHASE ORDER

 $\bullet$ 

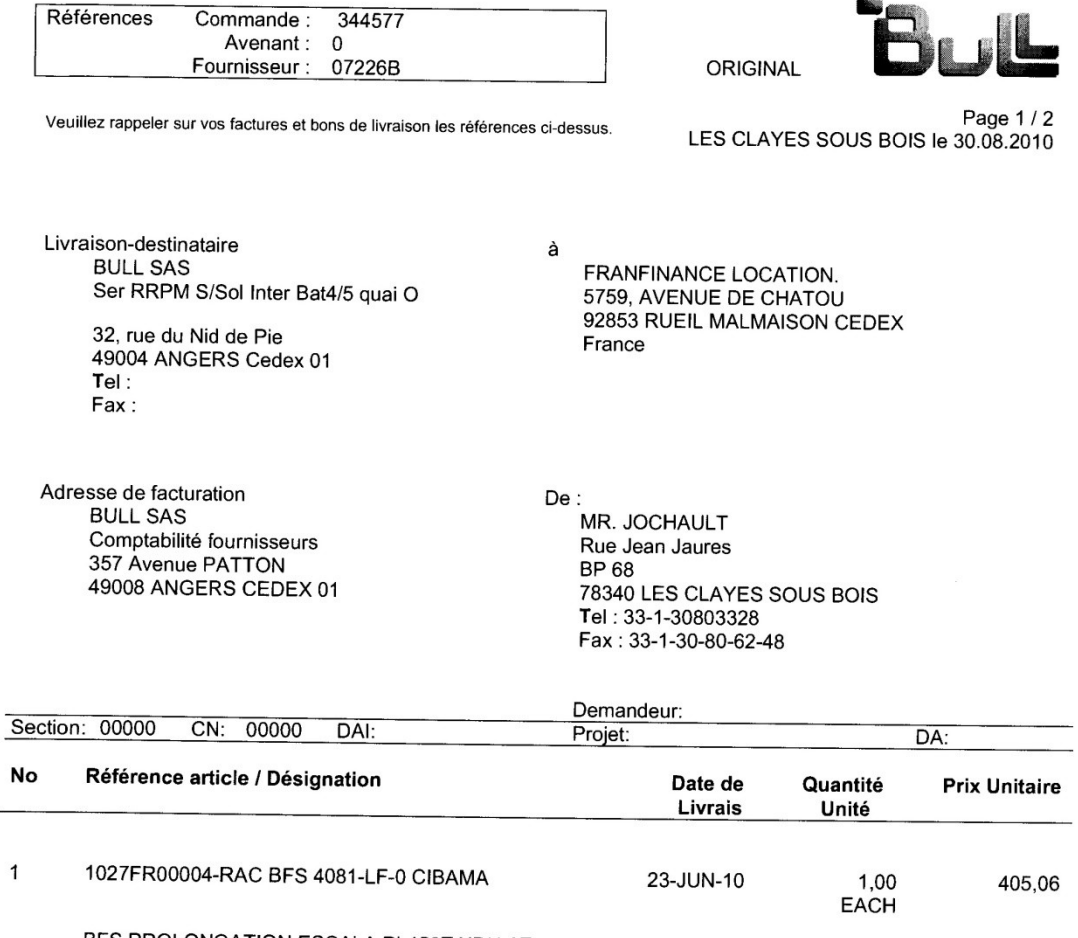

BFS PROLONGATION ESCALA PL450T XDU-6EA-6594E7G<br>Nous vous rappelons que vos factures et vos bons de livraisons doivent IMPERATIVEMENT faire référence au No de commande.

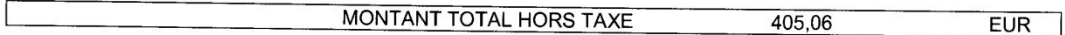

Livraison: Paiement

 $\frac{1}{2}$ 

**COMPTANT** 

Autorisation Acceptation

MR. JOCHAULT

L'acceptation de la présente commande vaut acceptation des conditions générales de la commande figurant ci-dessous.<br>Buil SAS Société simplifiée au capital de 35 636 720 euros - R.C.S. Versailles B 642 058 739 - VAT FR 876

*Annexe 11 :Purchase Order ou PO*

## Fiche de décision FIACRE

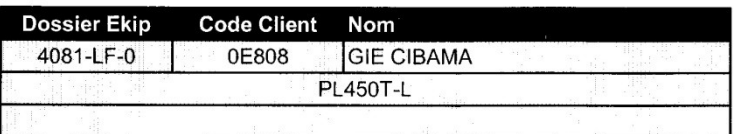

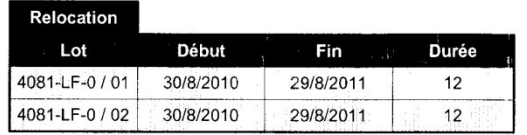

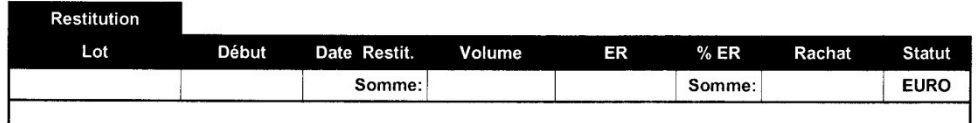

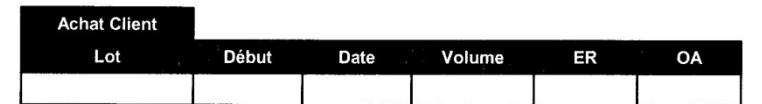

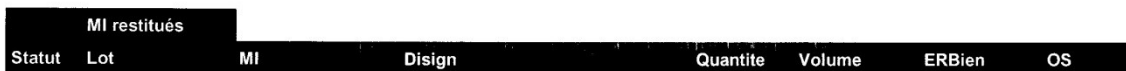

Fiches\_Décisions\_FdC[1].rep - Extraction du 07/07/2010 11:06 - Edition du 07/07/2010 11:07 - Page 1/1

*Annexe 12 : Fiche FIACRE*

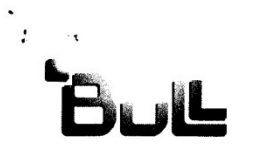

 $\ddot{\phantom{0}}$ 

Numéro<br>N° Client Votre Contact: 59608 0024894/0BLNE Lepoittevin Sylviane  $+33-2-31-45-85-05$ 

Le 15 novembre 2007

#### **FACTURE DUPLICATA**

**SAMPLES**  **FRANFINANCE LOCATION** 57-59 AVENUE DE CHATOU

92500 RUEIL MALMAISON **FRANCE** 

Vos références : N° 4081-LF-0

- Matériel et logiciel livrés chez notre client : CIBAMA - MORDELLES - NOTRE REFERENCE : 93784- BL N°918652 DU 20-07-2007 -

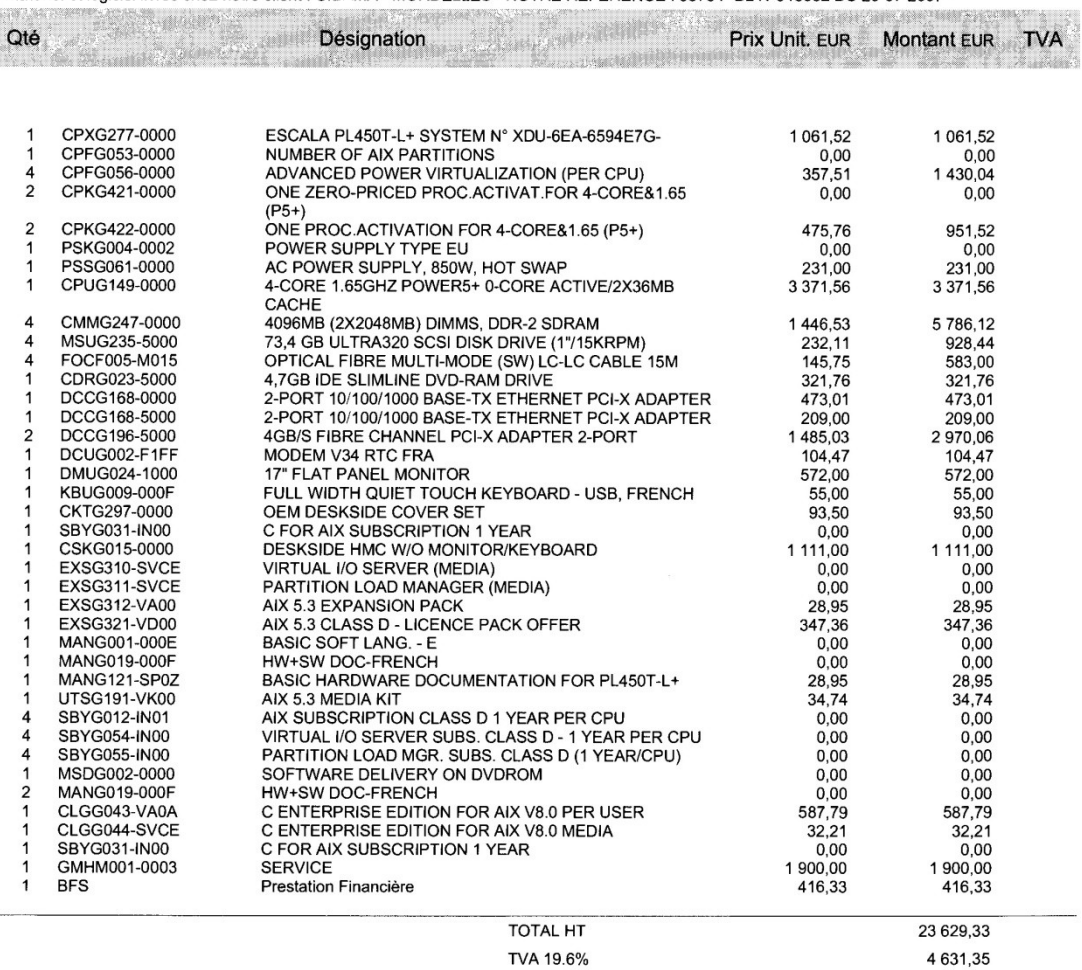

Bull SAS<br>Société par Actions Simplifiée au capital de 35 636 720 Euros<br>R.C.S VERSAILLES B 642 058 739<br>Rue Jean Jaurès 78340 Les Clayes-sous-Bois<br>Tel + 33 (0) 1 30 80 70 00 Fax + 33 (0) 1 30 80 73 73<br>N° d'identification int

Page 1/2

28 260,68

#### *Annexe 13 : Facture d'origine de Bull à l'établissement financier*

**TOTAL TTC EUR** 

## FICHE DE SUIVI - PROLONGATION DE LOCATION BFS

## 1 - LOCATION ENTRE BULL SAS ET LE CLIENT FINAL

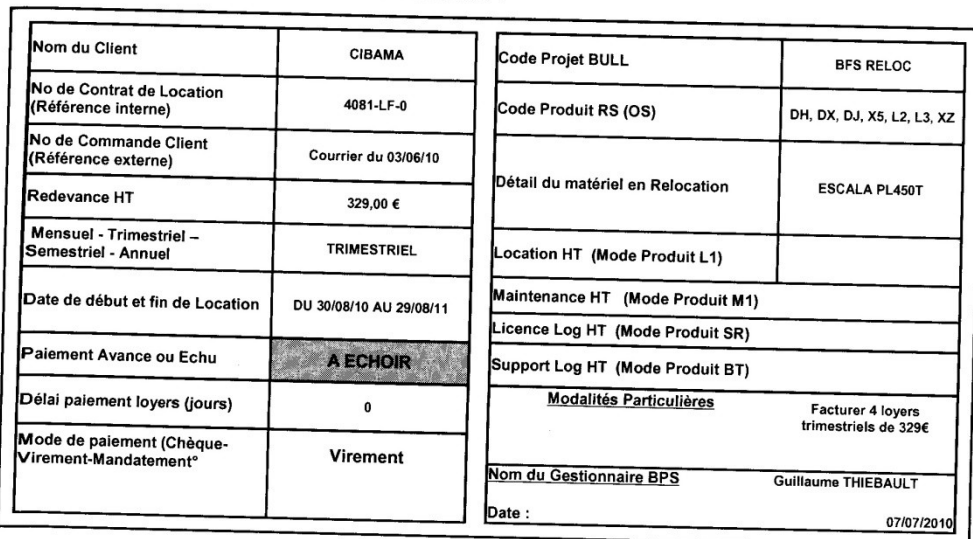

## 2 - LOCATION INITIALE ENTRE CLIENT ET ETABLISSEMENT FINANCIER

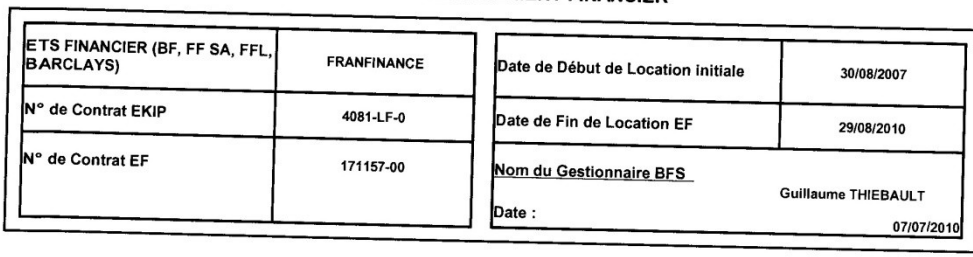

## 3 - RACHAT PAR BULL SAS A L'ETABLISSEMENT FINANCIER

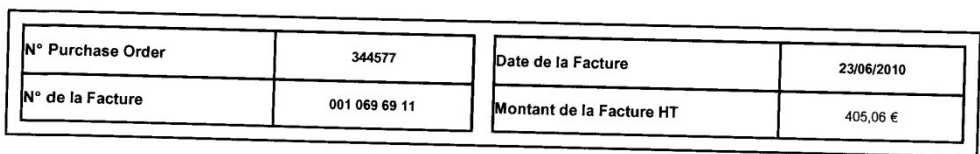

#### **4 - COMMENTAIRES**

 $\bar{\omega}$ 

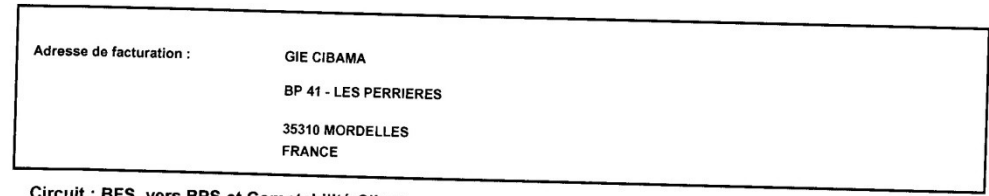

Circuit : BFS vers BPS et Comptabilité Clients

*Annexe 14 : Fiche de relocation selon la nouvelle convention*

## **BIBLIOGRAPHIE**

- <http://www.cfa-igs.com/>
- [http://intranet.bull.com](http://intranet.bull.com/)
- <http://fr.wikipedia.org/wiki/Infog%C3%A9rance>
- [http://chr.fiducial.biz/index.aspx?NODE\\_REF=location-financiere-credit-bail-plus](http://chr.fiducial.biz/index.aspx?NODE_REF=location-financiere-credit-bail-plus)
- <http://www.lerucher.com/dossiers/0502/creation1.asp?from=financer>
- [www.linternaute.com/dictionnaire/fr/definition/rationaliser/](http://www.linternaute.com/dictionnaire/fr/definition/rationaliser/)